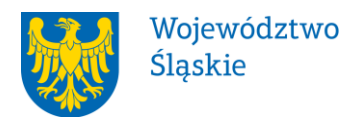

## **ŚLĄSKIE CENTRUM PRZEDSIĘBIORCZOŚCI**

## **REGULAMIN KONKURSU**

### **nr RPSL.01.02.00-IP.01-24-023/19**

## **w ramach Regionalnego Programu Operacyjnego Województwa Śląskiego na lata 2014-2020**

# OŚ PRIORYTETOWA I. **NOWOCZESNA GOSPODARKA** DZIAŁANIE 1.2 BADANIA, ROZWÓJ I INNOWACJE W PRZEDSIĘBIORSTWACH

## **Typ projektu 3 Zakup usług proinnowacyjnych przez MŚP**

Regulamin konkursu został opracowany w celu przedstawienia zasad aplikowania oraz reguł wyboru projektów do dofinansowania w ramach Działania 1.2 Badania, rozwój i innowacje w przedsiębiorstwach 3 typ projektu Zakup proinnowacyjnych usług przez MŚP w ramach Regionalnego Programu Operacyjnego Województwa Śląskiego na lata 2014-2020. Dokument został przygotowany na podstawie obowiązujących przepisów prawa krajowego oraz unijnego. Jakiekolwiek rozbieżności pomiędzy tym dokumentem, a przepisami prawa rozstrzygać należy na rzecz przepisów prawa.

*Chorzów, październik 2019*

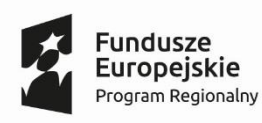

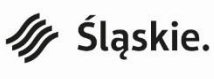

Unia Europejska Europejski Fundusz Rozwoju Regionalnego

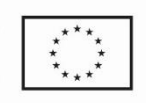

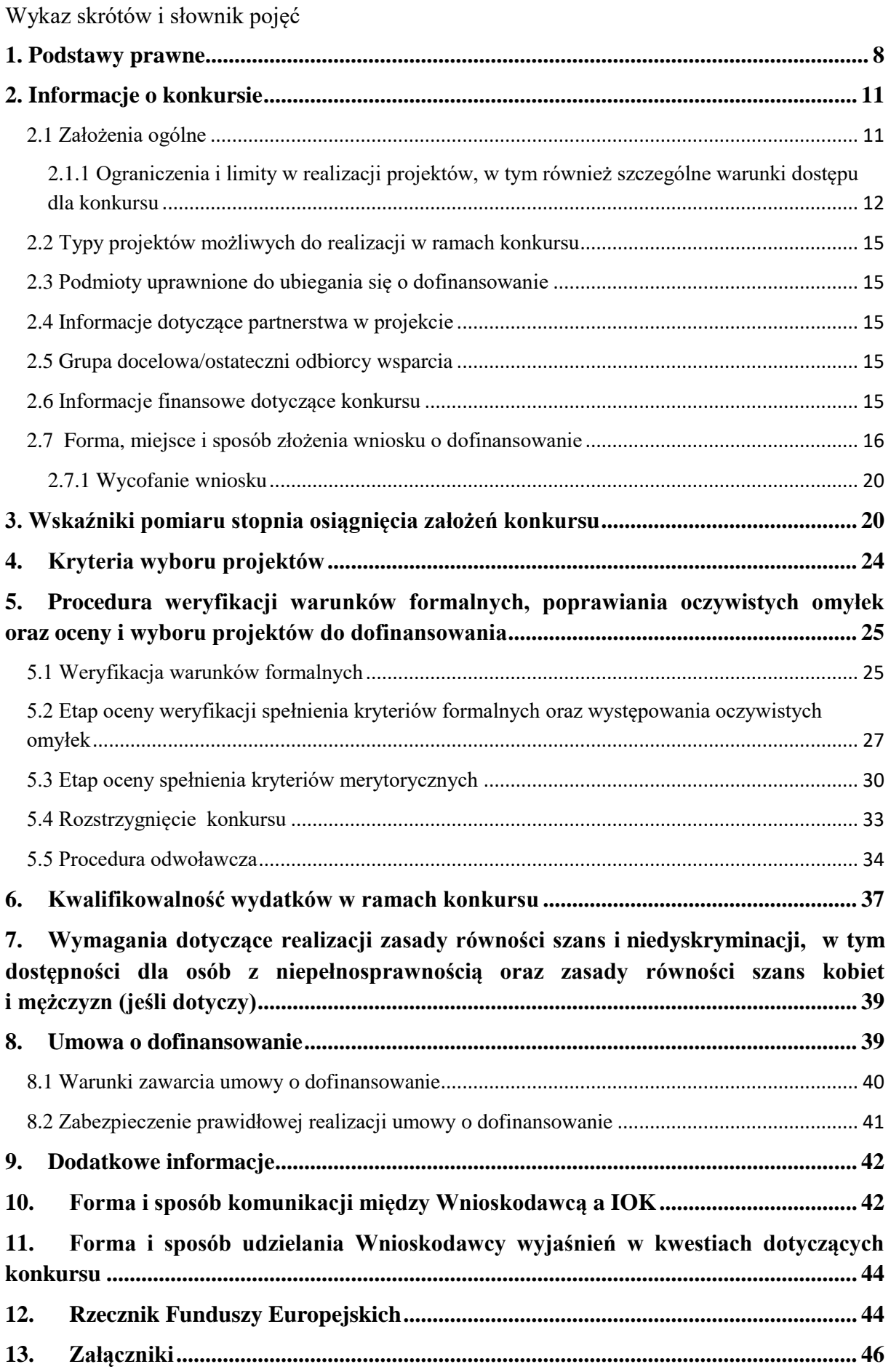

#### **Wykaz skrótów**

- **1. EFRR**  Europejski Fundusz Rozwoju Regionalnego;
- **2. EFS**  Europejski Fundusz Społeczny;
- **3. EPC** Ekwiwalent pełnego wymiaru czasu pracy;
- **4. ePUAP** elektroniczna Platforma Usług Administracji Publicznej dostępna pod adresem **[http://epuap.gov.pl](http://epuap.gov.pl/)**;
- **5. IOK** Instytucja Organizująca Konkurs Śląskie Centrum Przedsiębiorczości z siedzibą w Chorzowie;
- **6. IP RPO WSL** Instytucja Pośrednicząca Regionalnego Programu Operacyjnego Województwa Śląskiego na lata 2014 – 2020 - Śląskie Centrum Przedsiębiorczości z siedzibą w Chorzowie;
- **7. IZ RPO WSL** Instytucja Zarządzająca Regionalnym Programem Operacyjnym Województwa Śląskiego na lata 2014 – 2020;
- **8. KOP** Komisja Oceny Projektów;
- **9. LSI 2014** Lokalny system informatyczny RPO WSL 2014-2020
	- **wersja szkoleniowa** dostępna jest pod adresem: [https://lsi-szkol.slaskie.pl.](https://lsi-szkol.slaskie.pl/) Wszelkie wnioski zgłoszone za pośrednictwem tej instalacji systemu LSI 2014 będą pozostawione bez rozpatrzenia. Wersja szkoleniowa LSI 2014 ma charakter jedynie poglądowy i może nie odzwierciedlać w pełni funkcji znajdujących się w wersji produkcyjnej LSI 2014;
	- **wersja produkcyjna** LSI 2014 (zwana w niniejszym Regulaminie LSI 2014) służąca do wypełnienia wniosku o dofinansowanie celem jego złożenia w sposób opisany w podrozdziale 2.7 niniejszego Regulaminu konkursu, dostępna pod adresem: [https://lsi.slaskie.pl;](https://lsi.slaskie.pl/)
- **10. RIS** Regionalna Strategia Innowacji Województwa Śląskiego na lata 2013-2020;
- **11. RPO WSL 2014-2020** Regionalny Program Operacyjny Województwa Śląskiego na lata 2014-2020;
- **12. SEKAP** System Elektronicznej Komunikacji Administracji Publicznej dostępnej pod adresem **[https://www.sekap.pl](https://www.sekap.pl/katalog.seam?id=55800&actionMethod=katalog.xhtml%3ApeupAgent.selectParent&cid=23338)**;
- **13. SZOOP** Szczegółowy Opis Osi Priorytetowych dla Regionalnego Programu Operacyjnego Województwa Śląskiego na lata 2014-2020;
- **14. WND**  wniosek o dofinansowanie projektu;

### **Słownik pojęć**

**1. Awaria krytyczna LSI 2014** - nieprawidłowości w działaniu po stronie systemu uniemożliwiające korzystanie użytkownikom z podstawowych usług<sup>1</sup> w zakresie naborów, potwierdzonych przez IOK.

**2. Beneficjent** – podmiot, o którym mowa w art. 2 pkt 10 Rozporządzenia Ogólnego.

**3. Braki w zakresie warunków formalnych** - braki, które mogą zostać uzupełnione przez Wnioskodawcę na etapie weryfikacji warunków formalnych złożonego wniosku o dofinansowanie. Do braków w zakresie warunków formalnych należą: nieprawidłowo podpisany wniosek, niekompletnie wypełniony wniosek, brak załączenia wszystkich wymaganych na etapie aplikowania załączników, wypełnienie wniosku w innym języku niż polski, załączenie załączników sporządzonych w innym języku niż polski.

**4. Cykliczny kod nadmiarowy (CRC)** – system sum kontrolnych wykorzystywany do wykrywania przypadkowych błędów pojawiających się podczas przesyłania i magazynowania danych binarnych, wykorzystywany do porównania poprawności i zgodności wygenerowanego pliku PDF z danymi zawartymi w LSI 2014.

**5. Dofinansowanie** – współfinansowanie UE wypłacone na podstawie umowy o dofinansowanie projektu.

**6. Dostępność** – właściwość środowiska fizycznego, transportu, technologii i systemów informacyjno-komunikacyjnych oraz towarów i usług, pozwalająca osobom z niepełnosprawnościami na korzystanie z nich na zasadzie równości z innymi osobami. Dostępność jest warunkiem wstępnym prowadzenia przez wiele osób z niepełnosprawnościami niezależnego życia i uczestniczenia w życiu społecznym i gospodarczym. Dostępność może być zapewniona przede wszystkim dzięki stosowaniu koncepcji uniwersalnego projektowania, a także poprzez usuwanie istniejących barier oraz stosowanie mechanizmu racjonalnych usprawnień, w tym technologii i urządzeń kompensacyjnych dla osób z niepełnosprawnościami.

7. **Działanie 1.2** – działanie "Badania, rozwój i innowacje w przedsiębiorstwach", w ramach którego Wnioskodawcy mogą pozyskać wsparcie (w zależności od typu projektu) na prace B+R, prace przedwdrożeniowe i komponent wdrożeniowy lub na utworzenie/rozbudowę/modernizację infrastruktury na rzecz prowadzenia prac B+R lub na proinnowacyjne usługi.

**8. Dzień** – dzień kalendarzowy, o ile nie wskazano inaczej. Jeżeli koniec terminu do wykonania czynności przypada na dzień uznany ustawowo za wolny od pracy lub na sobotę, termin upływa następnego dnia, który nie jest dniem ustawowo wolnym od pracy ani sobotą.

**9. Innowacja marketingowa -** zastosowanie nowej metody marketingowej obejmującej znaczące zmiany w wyglądzie produktu, jego opakowaniu, pozycjonowaniu, promocji, polityce cenowej lub modelu biznesowym, wynikającej z nowej strategii marketingowej przedsiębiorstwa. Innowacja o charakterze marketingowym stanowi innowację nietechnologiczną.

 $\overline{\phantom{a}}$ <sup>1</sup> Podstawowe usługi w zakresie naborów: wypełnianie formularza elektronicznego i generowanie wniosku o dofinansowanie.

**10. Innowacja organizacyjna -** wprowadzenie nowej metody organizacyjnej do praktyk prowadzenia działalności przedsiębiorstwa, organizacji pracy lub relacji z podmiotami zewnętrznymi, z wyłączeniem zmian, które opierają się na metodach organizacyjnych już stosowanych przez to przedsiębiorstwo, zmian w zakresie strategii zarządzania, połączeń i przejęć, zaprzestania stosowania danego procesu, prostego odtworzenia lub podwyższenia majątku, zmian wynikających wyłącznie ze zmian cen czynników produkcji, dostosowania do potrzeb użytkownika, dostosowania do potrzeb rynku lokalnego, regularnych zmian sezonowych lub innych zmian cyklicznych, obrotu nowymi lub znacząco udoskonalonymi produktami. Innowacja o charakterze organizacyjnym stanowi innowację nietechnologiczną.

**11. Innowacja procesowa** - wdrożenie nowej lub znacząco udoskonalonej metody produkcji lub dostawy. Do tej kategorii zalicza się znaczące zmiany w zakresie technologii, urządzeń oraz/lub oprogramowania. Innowacja o charakterze procesowym stanowi innowację technologiczną.

**12. Innowacja produktowa** – wdrożenie wyrobu lub usługi, które są nowe lub istotnie ulepszone z punktu widzenia ich charakterystyki funkcjonalnej lub celów użytkowych, którym mają służyć. Obejmuje to w szczególności udoskonalenia w zakresie charakterystyki technicznej, zastosowanych komponentów i materiałów oraz oprogramowania stanowiącego integralną część produktu, a także udoskonalenia ułatwiające korzystanie z produktu przez użytkownika. Innowacja o charakterze produktowym stanowi innowację technologiczną.

**13. Koncepcja uniwersalnego projektowania** – projektowanie produktów i otoczenia, programów i usług w taki sposób, by były użyteczne dla możliwie największej grupy użytkowników, bez potrzeby adaptacji lub specjalistycznego projektowania. Zasady projektowania uniwersalnego mogą być stosowane w architekturze, wzornictwie przemysłowym, projektowaniu interfejsów komputerowych lub serwisów internetowych. Uniwersalne projektowanie nie wyklucza możliwości zapewniania dodatkowych udogodnień dla szczególnych grup osób z niepełnosprawnościami, jeżeli jest to potrzebne.

**14. Konkurs** - postępowanie służące wybraniu do dofinansowania projektów, które spełniły kryteria wyboru projektów (rozdz. 13 ustawy wdrożeniowej). Wybór projektów do dofinansowania następuje w trybie konkursowym. Właściwa instytucja podaje do publicznej wiadomości, w szczególności na swojej stronie internetowej oraz na portalu, ogłoszenie o konkursie, co najmniej 30 dni przed planowanym rozpoczęciem naboru wniosków o dofinansowanie projektu.

**15. Kryteria wyboru projektów** – kryteria umożliwiające ocenę projektu opisanego we wniosku o dofinansowanie projektu, wybór projektu do dofinansowania i zawarcie umowy o dofinansowanie projektu albo podjęcie decyzji o dofinansowaniu projektu, zgodnie z warunkami, o których mowa w art. 125 ust. 3, lit a. rozporządzenia ogólnego, zatwierdzone przez komitet monitorujący, o którym mowa w art. 47 rozporządzenia ogólnego.

**16. Kwota ryczałtowa** - stanowi jedną z uproszczonych metod rozliczania wydatków. Kwotą ryczałtową jest kwota uzgodniona za wykonanie określonego w projekcie zadania. Uzgodnienie to następuje na etapie zatwierdzania wniosku o dofinansowanie projektu. Na kwotę ryczałtową będą składały się wszystkie wydatki, które są niezbędne do zrealizowania danego zadania w projekcie, i które zostały wykazane we wniosku o dofinansowanie projektu. Zastosowanie kwot ryczałtowych w projekcie oznacza, że nie będzie on rozliczany na podstawie faktycznie poniesionych wydatków. Wypłata dofinansowania nastąpi w przypadku, gdy osiągnięty zostanie wskaźnik określony dla danego zadania objętego kwotą ryczałtową.

**17. Mechanizm racjonalnych usprawnień** - konieczne i odpowiednie zmiany oraz dostosowania, nienakładające nieproporcjonalnego lub nadmiernego obciążenia, rozpatrywane osobno dla każdego konkretnego przypadku, w celu zapewniania osobom z niepełnosprawnościami możliwości korzystania z wszelkich praw człowieka i podstawowych wolności oraz ich wykonania na zasadzie równości z innymi osobami.

**18. Mikroprzedsiębiorstwo** - przedsiębiorstwo, które zatrudnia mniej niż 10 pracowników i którego roczny obrót lub roczna suma bilansowa nie przekracza 2 milionów euro.

**19. Małe przedsiębiorstwo** - przedsiębiorstwo, które zatrudnia mniej niż 50 pracowników i którego roczny obrót lub roczna suma bilansowa nie przekracza 10 milionów euro.

**20. Numer wniosku** – ciąg znaków nadawanych przez system LSI 2014 każdemu złożonemu do ŚCP wnioskowi o dofinansowanie, np. WND-RPSL.01.02.00-24-XXXX/19- 001. Zostaje wygenerowany tylko w przypadku złożenia wniosku w systemie LSI 2014. Jest widoczny na pierwszej stronie wniosku o dofinansowanie.

**21. Nowy produkt/usługa** – produkt/usługa nowy/a lub znacząco ulepszony/a.

**22. Oczywiste omyłki** – omyłki widoczne, takie jak błędy rachunkowe w wykonaniu działania matematycznego, błędy pisarskie, polegające na przekręceniu, opuszczeniu wyrazu.

**23. Oczywiste omyłki niskiej rangi** – oczywiste omyłki określone przez członka KOP, jako niskiej rangi. Przedmiotowe omyłki, nie stanowią przeszkody dla przeprowadzenia oceny merytorycznej oraz nie wpływają na zakres rzeczowy wniosku, koszty kwalifikowalne, kwotę dotacji, wskaźniki oraz rezultaty projektu (np. wskazanie nieprawidłowej daty utworzenia podmiotu wnioskującego).

**24. Pomoc Publiczna** – każdy środek spełniający wszystkie kryteria, o których mowa w art. 107 ust. 1 TFUE, zgodnie z którym "z zastrzeżeniem innych postanowień przewidzianych w Traktatach, wszelka pomoc przyznawana przez Państwo Członkowskie lub przy użyciu zasobów państwowych w jakiejkolwiek formie, która zakłóca lub grozi zakłóceniem konkurencji poprzez sprzyjanie niektórym przedsiębiorstwom lub produkcji niektórych towarów, jest niezgodna z rynkiem wewnętrznym w zakresie, w jakim wpływa na wymianę handlową między Państwami Członkowskimi". Powyższe oznacza, iż wsparcie dla danego przedsięwzięcia podlega regułom pomocy, o ile jednocześnie spełnione są następujące przesłanki:

- Czy pomoc została udzielona z zasobów państwowych;
- Czy pomoc została udzielona w sposób selektywny;
- Czy podmiot, któremu udziela się wsparcia, prowadzi działalność gospodarczą tj. czy oferuje na rynku towary lub usługi?
- Czy wsparcie na działalność gospodarczą podmiotu zakłóca lub może zakłócić konkurencję?
- Czy wsparcie wpływa lub może wpływać na wymianę handlową między krajami członkowskimi?

Przy generalnym zakazie udzielania wsparcia w formie pomocy publicznej Komisja Europejska dopuściła szereg możliwości udzielania pomocy publicznej z zastrzeżeniem jej szczególnego przeznaczenia np. pomoc przeznaczona na ułatwianie rozwoju niektórych działań gospodarczych lub niektórych regionów gospodarczych, o ile nie zmienia warunków wymiany handlowej w zakresie sprzecznym ze wspólnym interesem (art. 108 ust. c TFUE). Wobec zasad udzielania wsparcia z EFRR za pomoc publiczną uznaje się również pomoc w ramach zasady de minimis (w rozumieniu rozporządzenia Komisji (WE) nr 1407/2013).

**25. Podpis elektroniczny** – dane w postaci elektronicznej, które wraz z innymi danymi, do których zostały dołączone lub z którymi są logicznie powiązane, służą do identyfikacji osoby składającej podpis elektroniczny.

**26. Portal** – portal internetowy ([www.funduszeeuropejskie.gov.pl](http://www.funduszeeuropejskie.gov.pl/)) dostarczający informacje na temat wszystkich programów operacyjnych w Polsce.

**27. Projekt** – przedsięwzięcie będące przedmiotem wniosku o dofinansowanie.

**28. Przedsiębiorstwo** – należy rozumieć jako podmiot posiadający wpis do rejestru przedsiębiorców w KRS lub CEIDG.

**29. Regulamin konkursu** – niniejszy dokument, określający zakres konkursu, zasady jego organizacji, warunki uczestnictwa, sposób wyboru projektów, a także pozostałe informacje niezbędne podczas przygotowywania dokumentacji projektowej.

**30. Rozpoczęcie realizacji Projektu** – pierwsze prawnie wiążące zobowiązanie związane z realizacją projektu, w tym zamówienie urządzenia lub inne zobowiązanie, które sprawia, że inwestycja staje się nieodwracalna, zależnie od tego, co nastąpi najpierw; prac przygotowawczych, takich jak uzyskanie zezwoleń i przeprowadzenie studiów wykonalności, nie uznaje się za rozpoczęcie prac.

**31. Rozstrzygnięcie konkursu** – zatwierdzenie przez właściwą instytucję listy ocenionych projektów, zawierającej przyznane oceny, w tym uzyskaną liczbę punktów.

**32. Strona internetowa RPO WSL 2014-2020** – [www.rpo.slaskie.pl](http://www.rpo.slaskie.pl/) – strona internetowa dostarczająca informacje na temat Regionalnego Programu Operacyjnego Województwa Śląskiego na lata 2014-2020.

**33. Średnie przedsiębiorstwo** - przedsiębiorstwo, które zatrudnia mniej niż 250 pracowników i którego roczny obrót nie przekracza 50 milionów euro lub roczna suma bilansowa nie przekracza 43 milionów euro.

**34. Typ projektu 3** - Zakup usług proinnowacyjnych przez MŚP. W ramach 3 typu projektu Wnioskodawcy należący do kategorii MŚP mogą ubiegać się o wsparcie na nabycie proinnowacyjnych usług lub proinnowacyjnych usług wraz z towarzyszącą jej usługą wsparcia innowacji.

**35. Umowa o dofinansowanie projektu** - umowa zawarta między właściwą instytucją a Wnioskodawcą, którego projekt został wybrany do dofinansowania, zawierająca, co najmniej elementy, o których mowa w art. 206 ust. 2 ustawy z dnia 27 sierpnia 2009 r. o finansach publicznych (t. j. Dz. U. z 2019 r. poz. 869 z późn. zm.) albo porozumienie, o którym mowa w art. 206 ust. 5 ww. ustawy

**36. Usługa doradcza w zakresie innowacji** - oznacza doradztwo, pomoc i szkolenia w zakresie transferu wiedzy, nabywania i ochrony wartości niematerialnych i prawnych oraz korzystania z nich, korzystania z norm i regulacji, w których są one osadzone.

**37. Usługa proinnowacyjna** – oznacza szerokie wsparcie w zakresie wprowadzania innowacyjnych rozwiązań w firmie. Ma na celu rozwój przedsiębiorstwa przez poprawę istniejącego lub wdrożenie nowego procesu technologicznego lub nietechnologicznego, produktu lub usługi, dotyczącej w szczególności: oceny potrzeb technologicznych, promocji technologii i nowych rozwiązań organizacyjnych, wdrażania nowych technologii, innych działań, w których następuje transfer wiedzy lub innowacyjnej technologii. Za usługę proinnowacyjną należy rozumieć usługę doradczą w zakresie innowacji lub usługę doradczą w zakresie innowacji wraz z towarzyszącą jej usługą wsparcia innowacji (usługa wsparcia innowacji może występować wyłącznie jako wspomagająca dla zakupu usług doradczych w zakresie innowacji).

**38. Usługa wsparcia innowacji** – oznacza udostępnienie przestrzeni biurowej, banków danych, zasobów bibliotecznych, badań rynku, laboratoriów, znakowanie, testowanie i certyfikację jakości w celu opracowania bardziej efektywnych produktów, procesów i usług.

**39. Warunki formalne** – warunki odnoszące się do kompletności, formy oraz terminu złożenia wniosku o dofinansowanie projektu, których weryfikacja odbywa się przez stwierdzenie spełnienia albo niespełnienia danego warunku.

**40. Wniosek o dofinansowanie lub wniosek aplikacyjny** – dokument przedkładany przez Wnioskodawcę do IOK w celu uzyskania środków finansowych na realizację projektu w ramach RPO WSL 2014-2020. Przez wniosek aplikacyjny należy rozumieć (w przypadku projektów składanych do ŚCP) dokument sporządzony w systemie LSI 2014 w oparciu o wzór stanowiący załącznik nr 1 do niniejszego Regulaminu oraz zawierający obligatoryjne na etapie aplikowania załączniki.

**41. Wnioskodawca** – podmiot, który złożył wniosek o dofinansowanie projektu.

**42. Zadanie** – określona we wniosku o dofinansowanie suma wydatków poniesionych w związku z pozyskaniem/zakupem usługi proinnowacyjnej lub usługi proinnowacyjnej wraz z usługą wsparcia innowacji;

## <span id="page-7-0"></span>**1. Podstawy prawne**

**1.** Rozporządzenie Komisji (UE) Nr 651/2014 z dnia 17 czerwca 2014 r. uznające niektóre rodzaje pomocy za zgodne z rynkiem wewnętrznym w stosowaniu art. 107 i 108 Traktatu (Dz. Urz. UE L 187 z 26.06.2014 r., str. 1, z późn. zm) zwane w niniejszym Regulaminie **Rozporządzeniem 651/2014**;

**2.** Rozporządzenie Komisji (UE) 2017/1084 z dnia 14 czerwca 2017 r. zmieniające rozporządzenie (UE) nr 651/2014 w odniesieniu do pomocy na infrastrukturę portową i infrastrukturę portów lotniczych, progów powodujących obowiązek zgłoszenia pomocy na kulturę i zachowanie dziedzictwa kulturowego, pomocy programów regionalnej pomocy operacyjnej skierowanych do regionów najbardziej oddalonych oraz zmieniające rozporządzenie (UE) nr 702/2014 w odniesieniu do obliczania kosztów kwalifikowalnych

(Dz.Urz. UE L 156 z dnia 20.06.2017 r., str. 1), zwane w niniejszym regulaminie **Rozporządzeniem 2017/1084**;

**3.** Rozporządzenie Parlamentu Europejskiego i Rady (UE) Nr 1301/2013 z dnia 17 grudnia 2013 r. w sprawie Europejskiego Funduszu Rozwoju Regionalnego i przepisów szczególnych dotyczących celu "Inwestycje na rzecz wzrostu i zatrudnienia" oraz w sprawie uchylenia rozporządzenia (WE) nr 1080/2006 (Dz. Urz. UE L 347 z 20.12.2013 r., str. 289 z późn. zm.);

**4.** Rozporządzenie Parlamentu Europejskiego i Rady (UE) nr 1303/2013 z dnia 17 grudnia 2013 r. ustanawiające wspólne przepisy dotyczące Europejskiego Funduszu Rozwoju Regionalnego, Europejskiego Funduszu Społecznego, Funduszu Spójności, Europejskiego Funduszu Rolnego na rzecz Rozwoju Obszarów Wiejskich oraz Europejskiego Funduszu Morskiego i Rybackiego oraz ustanawiającego przepisy ogólne dotyczące Europejskiego Funduszu Rozwoju Regionalnego, Europejskiego Funduszu Społecznego, Funduszu Spójności i Europejskiego Funduszu Morskiego i Rybackiego oraz uchylające rozporządzenie Rady (WE) nr 1083/2006 (Dz. Urz. UE L 347 z 20.12.2013, str. 320 z późn. zm.), zwane w niniejszym Regulaminie **Rozporządzeniem ogólnym**;

**5.** Rozporządzenie delegowane Komisji (UE) nr 480/2014 z dnia 3 marca 2014 r. uzupełniające rozporządzenie Parlamentu Europejskiego i Rady (UE) nr 1303/2013 ustanawiające wspólne przepisy dotyczące Europejskiego Funduszu Rozwoju Regionalnego, Europejskiego Funduszu Społecznego, Funduszu Spójności, Europejskiego Funduszu Rolnego na rzecz Rozwoju Obszarów Wiejskich oraz Europejskiego Funduszu Morskiego i Rybackiego oraz ustanawiające przepisy ogólne dotyczące Europejskiego Funduszu Rozwoju Regionalnego, Europejskiego Funduszu Społecznego, Funduszu Spójności i Europejskiego Funduszu Morskiego i Rybackiego (Dz. Urz. UE L 138 z 13.05.2014 r., str. 5 z późn. zm.);

**6.** Rozporządzenie Parlamentu Europejskiego i Rady (UE, Euratom) 2018/1046 z dnia 18 lipca 2018 r. w sprawie zasad finansowych mających zastosowanie do budżetu ogólnego Unii, zmieniające rozporządzenia (UE) nr 1296/2013, (UE) nr 1301/2013, (UE) nr 1303/2013, (UE) nr 1304/2013, (UE) nr 1309/2013, (UE) nr 1316/2013, (UE) nr 223/2014 i (UE) nr 283/2014 oraz decyzję nr 541/2014/UE, a także uchylające rozporządzenie (UE, Euratom) nr 966/2012 (tzw. rozporządzenie Omnibus);

**7.** Rozporządzenie Komisji (UE) nr 1407/2013 z dnia 18 grudnia 2013 r. w sprawie stosowania art. 107 i 108 Traktatu o funkcjonowaniu Unii Europejskiej do pomocy de minimis (Dz. Urz. UE L 352 z 24.12.2013, str. 1), zwane w niniejszym Regulaminie **Rozporządzeniem de minimis;**

**8.** Wytyczne Komisji Europejskiej nr EGESIF\_14-0017 dotyczące form kosztów uproszczonych finansowanych w oparciu o stawki ryczałtowe, standardowe stawki jednostkowe, kwoty ryczałtowe (na podstawie art. 67 i 68 rozporządzenia (UE) nr 1303/2013, art. 14 ust. 2–4 rozporządzenia (UE) nr 1304/2013 oraz art. 19 rozporządzenia (UE) nr 1299/2013), zwane w niniejszym Regulaminie **Wytycznymi KE**;

**9.** Ustawa z dnia 11 lipca 2014 r. o zasadach realizacji programów w zakresie polityki spójności finansowanych w perspektywie finansowej 2014–2020 (t.j. Dz. U z 2018 r. poz. 1431 z późn. zm.), zwana w niniejszym Regulaminie **ustawą wdrożeniową**;

**10.** Ustawa z dnia 23 kwietnia 1964 r. Kodeks cywilny (t.j. Dz. U. z 2019 r., poz. 1145);

**11.** Ustawa z dnia 6 września 2011 r. o dostępie do informacji publicznej (t. j. Dz.U. z 2019 r. poz. 1429)**;**

**12.** Ustawa z dnia 27 sierpnia 2009 r. o finansach publicznych (t. j. Dz. U. z 2019 r. poz. 869 z późn. zm.);

**13.** Ustawa z dnia 17 grudnia 2004 r. o odpowiedzialności za naruszenie dyscypliny finansów publicznych (t. j. Dz. U. z 2019 r. poz. 1440);

**14.** Ustawa z dnia 29 stycznia 2004 r. Prawo zamówień publicznych (t. j. Dz. U. z 2018 r. poz. 1986 z późn. zm.);

**15.** Ustawa z dnia 29 września 1994 r. o rachunkowości (t. j. Dz. U. z 2019 r. poz. 351) wraz z aktami wykonawczymi;

**16.** Rozporządzenie Ministra Infrastruktury i Rozwoju z dnia 19 marca 2015 r. w sprawie udzielania pomocy de minimis w ramach regionalnych programów operacyjnych na lata 2014 – 2020 (Dz.U. z 2015 r., poz. 488);

**17.** Rozporządzenie Rady Ministrów z dnia 29 marca 2010 r. w sprawie zakresu informacji przedstawianych przez podmiot ubiegający się o pomoc inną niż pomoc de minimis lub pomoc de minimis w rolnictwie lub rybołówstwie (Dz. U.z 2010 r. Nr 53, poz. 312, z póź. zm.);

**18.** Rozporządzenie Rady Ministrów z dnia 29 marca 2010 r. w sprawie zakresu informacji przedstawianych przez podmiot ubiegający się o pomoc de minimis (Dz. U. z 2010 Nr 53, poz. 311 z późn. zm);

**19.** Rozporządzenie Rady Ministrów z dnia 30 listopada 2015 r. w sprawie sposobu i metodologii prowadzenia i aktualizacji krajowego rejestru urzędowego podmiotów gospodarki narodowej, wzorów wniosków, ankiet i zaświadczeń (Dz. U. z 2015 r. poz. 2009 z późn. zm), zwane w niniejszym Regulaminie **Rozporządzeniem z dnia 30 listopada 2015r**.;

**20.** Rozporządzenie Ministra Infrastruktury i Rozwoju z dnia 5 listopada 2015 r. w sprawie udzielania pomocy na wspieranie innowacyjności oraz innowacje procesowe i organizacyjne w ramach regionalnych programów operacyjnych na lata 2104 - 2020 (Dz.U. z 2015 r., poz. 2010), zwane dalej w niniejszym Regulaminie **Rozporządzeniem z dnia 5 listopada 2015 r.;**

**21.** Kodeks Postępowania Administracyjnego z dnia 14 czerwca 1960 r. (t. j. Dz. U. z 2018 r. poz. 2096 z późn. zm.), zwany dalej **KPA**;

**22.** Wytyczne w zakresie informacji i promocji programów operacyjnych polityki spójności na lata 2014-2020;

**23.** Wytyczne w zakresie kwalifikowalności wydatków w ramach Europejskiego Funduszu Rozwoju Regionalnego, Europejskiego Funduszu Społecznego oraz Funduszu Spójności na lata 2014-2020 z dnia 22 sierpnia 2019 r*.*, zwane dalej **Wytycznymi w zakresie kwalifikowalności;**

**24.** Wytyczne w zakresie realizacji zasady równości szans i niedyskryminacji, w tym dostępności dla osób z niepełnosprawnościami oraz zasady równości szans kobiet i mężczyzn w ramach funduszy unijnych na lata 2014-2020;

**25.** Wytyczne w zakresie trybów wyboru projektu na lata 2014-2020;

**26.** Regionalny Program Operacyjny Województwa Śląskiego na lata 2014-2020 (RPO WSL 2014-2020) uchwalony przez Zarząd Województwa Śląskiego Uchwałą nr 684/32/VI/2019 z dnia 3 kwietnia 2019 r. i zatwierdzony decyzją Komisji Europejskiej z dnia 25 marca 2019 r. nr C(2019) 2019;

**27.** Szczegółowy Opis Osi Priorytetowych dla RPO WSL 2014-2020 uchwalony przez Zarząd Województwa Śląskiego Uchwałą nr 2420/77/VI/2019 z dnia 31 października 2019 r., zwany w niniejszym Regulaminie **SZOOP**;

**28.** Regionalna Strategia Innowacji Województwa Śląskiego na lata 2013-2020, uchwalona przez Sejmik Województwa Śląskiego uchwałą nr V/50/1/2018 z dnia 19 marca 2018 r. w sprawie aktualizacji listy inteligentnych specjalizacji Województwa Śląskiego;

**29.** Porozumienie nr 8/RR/2015 z dnia 16 marca 2015 r. z późn zm., zawarte między Zarządem Województwa Śląskiego a Śląskim Centrum Przedsiębiorczości w Chorzowie, w sprawie realizacji Regionalnego Programu Operacyjnego Województwa Śląskiego na lata 2014-2020 wraz z późniejszymi aneksami;

## <span id="page-10-0"></span>**2. Informacje o konkursie**

## <span id="page-10-1"></span>**2.1 Założenia ogólne**

**1.** Instytucją Organizującą Konkurs (IOK) jest: Śląskie Centrum Przedsiębiorczości, jako Instytucja Pośrednicząca Regionalnego Programu Operacyjnego Województwa Śląskiego na lata 2014-2020.

**2.** Zadania IOK wykonuje Śląskie Centrum Przedsiębiorczości [adres: ul. Katowicka 47, 41-500 Chorzów].

**3.** Przedmiotem konkursu jest wybór do dofinansowania projektów wpisujących się w cele Działania 1.2 "Badania, rozwój i innowacje w przedsiębiorstwach", Typ projektu 3 "Zakup usług proinnowacyjnych przez MŚP".

**4.** Konkurs nie jest podzielony na rundy.

**5.** Celem szczegółowym do osiągnięcia poprzez realizację projektów dofinansowanych w ramach konkursu jest nabycie usług proinnowacyjnych mających na celu rozwój przedsiębiorstwa poprzez poprawę istniejącego lub wdrożenie nowego procesu technologicznego lub nietechnologicznego, produktu lub usługi, dotyczącej w szczególności: oceny potrzeb technologicznych, promocji technologii i nowych rozwiązań organizacyjnych, wdrażania nowych technologii, innych działań, w których następuje transfer wiedzy lub innowacyjnej technologii.

**6.** Nabór wniosków o dofinansowanie projektów będzie prowadzony od dnia 30 listopada 2019 r. (od godz. 8:00) do dnia 9 stycznia 2020 r. (do godz. 12:00:00).

**7.** Wnioski złożone po upływie terminu zamknięcia naboru będą pozostawione bez rozpatrzenia.

**8.** Wybór projektów do dofinansowania następuje w trybie konkursowym.

**9.** Projekty dofinansowane będą w ramach środków Europejskiego Funduszu Rozwoju Regionalnego.

**10.** Orientacyjne terminy rozstrzygnięcia konkursu:

W przypadku gdy w ramach konkursu zostanie złożonych do 200 wniosków włącznie – Lipiec 2020, III kwartał 2020

W przypadku gdy w ramach konkursu zostanie złożonych powyżej 200 wniosków – Wrzesień 2020, III kwartał 2020

**11.** Wnioskodawca składający wniosek o dofinansowanie w przedmiotowym konkursie podlega odpowiedzialności karnej za złożenie fałszywych oświadczeń zgodnie z art. 233 kodeksu karnego.

**12.** Oświadczenia niezbędne do przeprowadzenia wyboru projektu do dofinansowania lub zawarcia umowy o dofinansowanie lub podjęcia decyzji o dofinansowaniu projektu zawierają klauzulę następującej treści: "Jestem świadomy odpowiedzialności karnej za złożenie fałszywych oświadczeń".<sup>2</sup> Klauzula ta zastępuje pouczenie właściwej instytucji o odpowiedzialności karnej za składanie fałszywych zeznań. Jednocześnie IOK informuje, że przed zawarciem umowy o dofinansowanie, na etapie realizacji projektu, w trakcie i po jego zakończeniu, może podjąć działania kontrolne mające na celu weryfikację oświadczeń składanych na etapie składania wniosku o dofinansowanie.

**13.** Przystąpienie do konkursu jest równoznaczne z akceptacją przez Wnioskodawcę postanowień niniejszego Regulaminu, w tym ze zgodą na sposób prowadzenia komunikacji opisany w dalszych postanowieniach.

## <span id="page-11-0"></span>**2.1.1 Ograniczenia i limity w realizacji projektów, w tym również szczególne warunki dostępu dla konkursu**

**1.** W przypadku konkursu **1.2 dla typu projektu 3 Zakup usług proinnowacyjnych przez MŚP** wsparcie mogą uzyskać wyłącznie mikro, małe i średnie przedsiębiorstwa. Status przedsiębiorstwa badany jest podczas oceny wniosku, poddawany jest ponownie weryfikacji na etapie podpisania umowy o dofinansowanie, a w przypadku jego zmian – również po jej podpisaniu, aż do zakończenia realizacji projektu (kwestie utraty przez przedsiębiorstwo statusu MŚP i konsekwencje z tego wynikające określa umowa o dofinansowanie stanowiąca załącznik nr 3 do niniejszego Regulaminu).

**2.** W ramach konkursu jeden Wnioskodawca może złożyć jeden wniosek obejmujący maksymalnie nabycie pięciu usług doradczych w zakresie innowacji lub pięciu usług doradczych w zakresie innowacji wraz z towarzyszącymi im usługami wsparcia innowacji (usługa wsparcia innowacji może występować wyłącznie jako wspomagająca dla zakupu usług doradczych w zakresie innowacji). Wnioskodawcy będą mogli nabyć usługę doradczą w zakresie innowacji mającą na celu rozwój przedsiębiorstwa poprzez poprawę istniejącego lub wdrożenie nowego procesu technologicznego lub nietechnologicznego, produktu lub usługi, dotyczącej w szczególności: oceny potrzeb technologicznych, promocji technologii i nowych rozwiązań organizacyjnych, wdrażania nowych technologii, innych działań, w których następuje transfer wiedzy lub innowacyjnej technologii.

**3.** Każdy projekt ubiegający się o wsparcie w ramach Działania 1.2, typ projektu 3 musi wpisywać się w Regionalną Strategię Innowacji Województwa Śląskiego na lata 2013 – 2020.

 $\overline{2}$ <sup>2</sup> Z wyjątkiem oświadczenia, o którym mowa w art. 41 ust. 2 pkt 7c ustawy wdrożeniowej.

**4.** Miejsce prowadzenia działalności gospodarczej w oparciu o usługę proinnowacyjną musi znajdować się na terenie województwa śląskiego. Za miejsce realizacji projektu uznaje się miejsce prowadzenia działalności gospodarczej przez przedsiębiorstwo, w ramach której będą wykorzystywane efekty zrealizowanej usługi.

**5.** Wnioskodawca nie może ubiegać się wyłącznie o wsparcie na pozyskanie usługi/usług wsparcia innowacji.

**6.** Wnioskodawca ubiegający się o wsparcie jest zobligowany do stosowania zasady n+1, co oznacza, że od chwili podpisania umowy o dofinansowanie Beneficjent musi zrealizować projekt ujęty we wniosku o dofinansowanie w ciągu jednego roku. W szczególnych przypadkach (tj. projektów skomplikowanych, których realizacja nie jest możliwa w zakładanym okresie) istnieje możliwość odstąpienia od powyższych reguł w oparciu o zgodę IOK wyrażoną na wniosek złożony przez Beneficjenta w terminie i na zasadach określonych w umowie o dofinansowanie. Powyższe musi uwzględniać maksymalny dopuszczalny termin realizacji projektu wyznaczony niniejszym regulaminem na dzień 30 czerwca 2023 r.

**7.** W przypadku konkursu pomoc jest udzielana na podstawie art. 28 Rozporządzenia 651/2014 lub Rozporządzenia de minimis.

**8.** Zgodnie z art. 3 ust. 2 Rozporządzenia de minimis całkowita kwota pomocy de minimis przyznanej jednemu przedsiębiorstwu nie może przekroczyć 200 000,00 EUR w okresie trzech lat podatkowych. Całkowita kwota pomocy de minimis przyznanej jednemu przedsiębiorstwu prowadzącemu działalność zarobkową w zakresie drogowego transportu towarów nie może przekroczyć 100 000,00 EUR w okresie trzech lat podatkowych.

**9.** "Jedno przedsiębiorstwo" zgodnie z zapisami Rozporządzenia de minimis obejmuje wszystkie jednostki gospodarcze, które są ze sobą powiązane co najmniej jednym z następujących stosunków:

- jedna jednostka gospodarcza posiada w drugiej jednostce gospodarczej większość praw głosu akcjonariuszy, wspólników lub członków;
- jedna jednostka gospodarcza ma prawo wyznaczyć lub odwołać większość członków organu administracyjnego zarządzającego lub nadzorczego innej jednostki gospodarczej;
- jedna jednostka gospodarcza ma prawo wywierać dominujący wpływ na inną jednostkę gospodarczą zgodnie z umową zawartą z tą jednostką lub postanowieniami w jej akcie założycielskim lub umowie spółki;
- jedna jednostka gospodarcza, która jest akcjonariuszem lub wspólnikiem w innej jednostce gospodarczej lub jej członkiem, samodzielnie kontroluje, zgodnie z porozumieniem z innymi akcjonariuszami, wspólnikami lub członkami tej jednostki, większość praw głosu akcjonariuszy, wspólników lub członków tej jednostki.

**10.** W sytuacji gdy wnioskowana kwota dofinansowania spowoduje, iż otrzymanie pomocy przekroczy ustanowiony limit obowiązujący dla "jednego przedsiębiorstwa", w wysokości 200 000,00 EUR lub 100 000,00 EUR (w przypadku przedsiębiorstwa prowadzącego działalność zarobkową w zakresie drogowego transportu towarów), wówczas projekt nie będzie mógł uzyskać wsparcia w zakresie w jakim wnioskowano i koniecznym będzie dokonanie korekty w celu dochowania limitów albo korekty polegającej na zmianie podstawy prawnej (wsparcie całego projektu na podstawie art. 28 i zastosowaniu właściwych dla tej podstawy limitów).

**11.** W przypadku 3 typu projektu minimalna wartość wydatków kwalifikowalnych projektu wynosi 20 000,00 PLN. Wartość ta jest obowiązująca wyłącznie na etapie aplikowania.

**12.** Maksymalna kwota dofinansowania, o którą może ubiegać się Wnioskodawca wynosi 100 000,00 PLN. Wartość ta jest obowiązująca wyłącznie na etapie aplikowania (w związku z możliwością uzyskania wsparcia związanego z mechanizmem racjonalnych usprawnień wartość ta może ulec podwyższeniu).

**13.** Jako miejsce realizacji projektu uznaje się miejsce prowadzenia działalności gospodarczej przez przedsiębiorstwo, w ramach której będą wykorzystywane efekty zrealizowanej usługi. Miejsce prowadzenia działalności gospodarczej prowadzonej w oparciu o usługę proinnowacyjną musi znajdować się na terenie województwa śląskiego. Wnioskodawca musi realizować projekt na terenie województwa śląskiego oraz prowadzić działalność gospodarczą na terenie województwa śląskiego. Na dzień podpisania umowy o dofinansowanie zostanie przeprowadzona weryfikacja w tym zakresie i będzie się odbywać na podstawie wpisu do CEIDG/KRS.

**14.** W konkursie wszyscy Wnioskodawcy zobligowani są do spełnienia efektu zachęty, rozpoczęcia realizacji projektu najwcześniej po złożeniu wniosku o dofinansowanie. Szczegółowe informacje widnieją w § 4 umowy o dofinansowanie.

**15.** Wsparcie nie zostanie udzielone przedsiębiorstwu znajdującemu się w trudnej sytuacji w rozumieniu art. 2 pkt 18 Rozporządzenia 651/2014, z zastrzeżeniem, że badanie warunku odnoszącego się do zakazu udzielania pomocy publicznej przedsiębiorstwu znajdującemu się w trudnej sytuacji dotyczy Wnioskodawcy oraz grupy podmiotów z nim powiązanych, traktowanych jako całość (grupa przedsiębiorstw tworzących jeden podmiot gospodarczy), a nie każdego podmiotu powiązanego z Wnioskodawcą.

**16.** Wnioskodawca może aplikować o wsparcie wyłącznie na podstawie jednej z możliwych podstaw prawnych (albo w ramach pomocy de minimis albo w oparciu o art. 28 Rozporządzenia 651/2014).

**17.** W ramach Działania 1.2 typ 3 projektu wsparciem nie zostaną objęte duże projekty w rozumieniu art. 100 rozporządzenia ogólnego oraz duże projekty inwestycyjne w rozumieniu art. 2 pkt. 52 Rozporządzenia 651/2014.

**18.** Wsparcie nie zostanie udzielone Wnioskodawcy, którego projekt będzie dotyczył rodzajów działalności wykluczonych z możliwości uzyskania wsparcia wskazanych w załączniku nr 4 do niniejszego Regulaminu Opracowanie dotyczące rodzajów działalności z możliwości ubiegania się o dofinansowanie w ramach Działania 1.2 3 typ projektu Regionalnego Programu Operacyjnego Województwa Śląskiego na lata 2014-2020.

**19.** Dodatkowe informacje, w przedmiotowym zakresie znajdują się w rozdziale 4 Kryteria wyboru projektów.

## <span id="page-14-0"></span>**2.2 Typy projektów możliwych do realizacji w ramach konkursu**

Zakup usług proinnowacyjnych przez MŚP.

## <span id="page-14-1"></span>**2.3 Podmioty uprawnione do ubiegania się o dofinansowanie**

Mikro, małe i średnie przedsiębiorstwa.

### <span id="page-14-2"></span>**2.4 Informacje dotyczące partnerstwa w projekcie**

W ramach konkursu nie przewidziano partnerstwa w projekcie.

#### <span id="page-14-3"></span>**2.5 Grupa docelowa/ostateczni odbiorcy wsparcia**

Nie dotyczy

 $\overline{\phantom{a}}$ 

#### <span id="page-14-4"></span>**2.6 Informacje finansowe dotyczące konkursu**

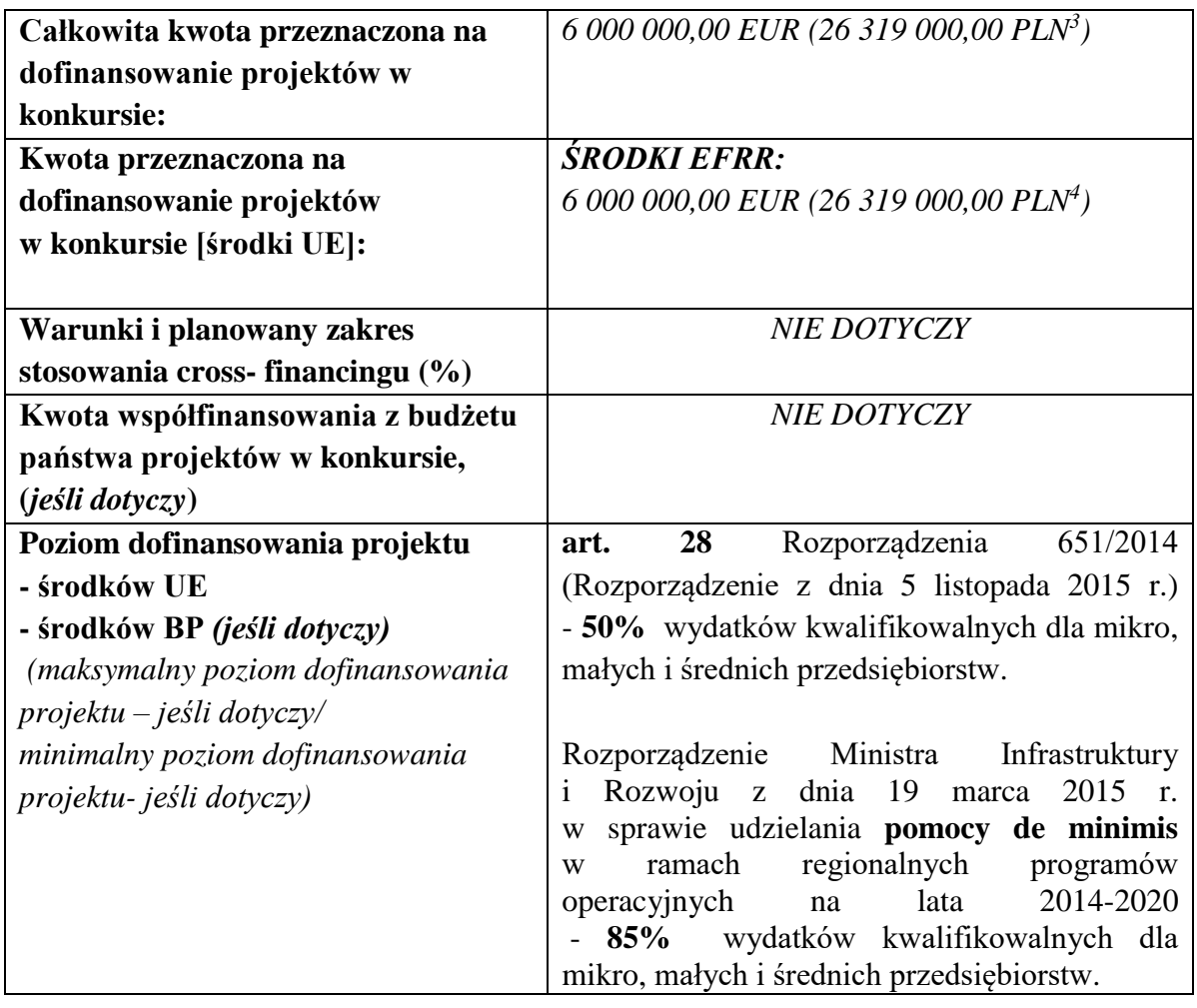

<sup>3</sup> Wartość w PLN została określona według kursu Europejskiego Banku Centralnego z przedostatniego dnia kwotowania środków w miesiącu poprzedzającym miesiąc, w którym ogłoszono nabór, tj. 27.09.2019 r. gdzie 1 EUR = 4,3865 PLN <sup>4</sup> Wartość w PLN została określona według kursu Europejskiego Banku Centralnego z przedostatniego dnia kwotowania środków w miesiącu poprzedzającym miesiąc, w którym ogłoszono nabór, tj. 27.09.2019 r. gdzie 1 EUR = 4,3865 PLN

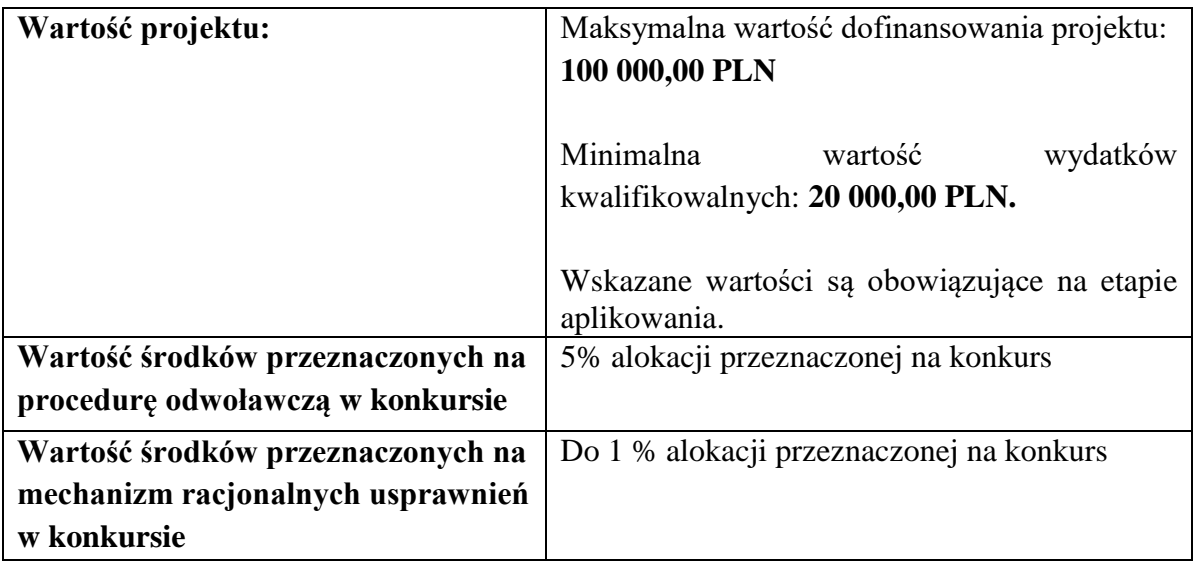

**1.** Po rozstrzygnięciu konkursu istnieje możliwość zwiększenia kwoty przeznaczonej na dofinansowanie projektów w konkursie. Wówczas wybór projektów do dofinansowania następuje zgodnie z kolejnością zamieszczenia projektów na liście ocenionych projektów.

**2.** Alokacja przeznaczona na konkurs stanowi kwotę w walucie EUR. W związku z tym alokacja wyrażona w PLN, która została wskazana powyżej zależy od kursu EUR. Wyższy niż przyjęty dla ogłoszenia kurs spowoduje wyższą kwotę alokacji wyrażoną w PLN i pozwoli na wsparcie większej liczby projektów. Niższy kurs skutkować będzie niższą kwotą alokacji wyrażoną w PLN i tym samym mniejszą liczbą wspartych projektów.

**3.** Wnioskodawca nie ma możliwości podwyższenia wartości dofinansowania wskazanej w złożonym wniosku o dofinansowanie na żadnym z etapów oceny oraz realizacji projektu, za wyjątkiem sytuacji wymienionej w rozdziale 6 punkt 10 dotyczącej aneksu do umowy o dofinansowanie związanego z wdrożeniem mechanizmu racjonalnych usprawnień.

## <span id="page-15-0"></span>**2.7 Forma, miejsce i sposób złożenia wniosku o dofinansowanie**

**1.** Wniosek o dofinansowanie należy złożyć wyłącznie w wersji elektronicznej w terminie **od godz. 8:00 dnia 30 listopada 2019 r. do godz. 12:00:00 dnia 9 stycznia 2020 r.**

**2.** Wniosek należy wypełnić w LSI 2014, który jest narzędziem informatycznym przeznaczonym do obsługi procesu ubiegania się o środki pochodzące z RPO WSL w perspektywie finansowej 2014–2020.

**3.** Przed rozpoczęciem pracy w LSI 2014 należy zapoznać się z dokumentami dostępnymi na stronie [http://rpo.slaskie.pl/czytaj/lokalny\\_system\\_informatyczny\\_2014.](http://rpo.slaskie.pl/czytaj/lokalny_system_informatyczny_2014) Aby skorzystać z aplikacji należy założyć konto użytkownika na stronie internetowej [https://lsi.slaskie.pl.](https://lsi.slaskie.pl/)

**4.** Wypełniony wniosek należy zgłosić za pomocą LSI 2014, a następnie należy przesłać (w formacie PDF utworzonym za pomocą LSI 2014) w formie elektronicznej za pośrednictwem jednej z poniżej wskazanych platform elektronicznych w terminie podanym w punkcie 1 powyżej:

• Platformy e-Usług Publicznych FINN 8 SQL PeUP SEKAP dostępnej pod adresem **https://www.sekap.pl** lub

 Elektronicznej Platformy Usług Administracji Publicznej ePUAP dostępnej pod adresem **https://epuap.gov.pl<sup>5</sup>** .

Wniosek zgłoszony w LSI 2014 i przesłany za pomocą platformy elektronicznej musi posiadać tę samą sumę kontrolną. W przypadku, gdy sumy kontrolne nie będą tożsame, wniosek zostanie pozostawiony bez rozpatrzenia.

Uwaga! Wygenerowany w LSI 2014 plik PDF nie zawiera załączników. Wszystkie załączone w ramach wniosku aplikacyjnego załączniki pozostają widoczne w LSI 2014 i nie należy ich przysyłać za pomocą platformy elektronicznej SEKAP lub ePUAP do IOK wraz z wygenerowanym plikiem PDF.

**5.** Jako faktyczny termin złożenia wniosku o dofinansowanie uznaje się datę wpływu do IOK, w wersji elektronicznej, wniosku o dofinansowanie wysłanego za pomocą jednej z platform wymienionych powyżej. Potwierdzeniem złożenia wniosku jest Urzędowe Poświadczenie Odbioru (UPO, w przypadku platformy SEKAP, które Wnioskodawca znajdzie w dokumentach odebranych) lub Urzędowe Potwierdzenie Przedłożenia (UPP, w przypadku platformy ePuap, które Wnioskodawca znajdzie w katalogu "Odebrane").

**6.** Wniosek należy podpisać za pomocą:

- bezpiecznego podpisu elektronicznego weryfikowanego kwalifikowanym certyfikatem lub
- certyfikatu CC SEKAP w przypadku, gdy wniosek będzie składany za pomocą Platformy e-Usług Publicznych FINN 8 SQL PeUP SEKAP lub
- profilu zaufanego ePUAP.

**7.** Wniosek musi być podpisany elektronicznie przez osobę/osoby uprawnioną/uprawnione do reprezentowania Wnioskodawcy. Istnieje możliwość upoważnienia innej osoby do podpisania wniosku - ustanowienia pełnomocnika, w szczególności w przypadku wieloosobowej reprezentacji Wnioskodawcy. W przypadku reprezentowania Wnioskodawcy przez pełnomocnika, wymagane jest złożenie pełnomocnictwa do występowania w imieniu Wnioskodawcy, które swoim zakresem powinno obejmować w szczególności pełnomocnictwo do złożenia oraz podpisania wniosku o dofinansowanie projektu wraz z załącznikami, składania środków odwoławczych w toku procedury konkursowej (w tym do złożenia protestu w przypadku negatywnej oceny projektu) oraz prowadzenia wszelkiej korespondencji związanej z projektem i jego oceną, aż do momentu podpisania umowy

o dofinansowanie projektu. Korespondencja ze strony IOK będzie przekazywana na adres skrzynki kontaktowej SEKAP/ePUAP, z której został przesłany wniosek<sup>6</sup>.

**8.** Wniosek musi zostać przesłany, jako oryginalny plik pobrany z LSI 2014; zapisanie pliku w programie do odczytów plików PDF może spowodować modyfikację sumy kontrolnej pliku, co spowoduje negatywną weryfikację autentyczności wniosku o dofinansowanie

 $\overline{\phantom{a}}$ **5** IOK zaleca korzystanie z Platformy e-Usług Publicznych FINN 8 SQL PeUP SEKAP [\(www.sekap.pl\)](http://www.sekap.pl/). IOK nie ponosi odpowiedzialności za sposób funkcjonowania wskazanych platform elektronicznych.

<sup>6</sup> Zaleca się, aby skrzynka kontaktowa SEKAP/ePUAP została założona na Wnioskodawcę.

projektu. W związku z tym nie należy zapisywać wniosku za pośrednictwem programów do odczytu plików PDF.

**9.** Jeśli nie ma możliwości zarejestrowania przez IOK w systemie LSI 2014 wniosku, złożonego za pośrednictwem platformy SEKAP lub skrzynki podawczej ePUAP z powodu błędnej sumy kontrolnej CRC, pracownik IOK kontaktuje się z Wnioskodawcą celem ponownego przesłania wniosku za pośrednictwem platformy SEKAP lub skrzynki podawczej ePUAP w uzgodnionym terminie. W przypadku skutecznego złożenia pliku z poprawną sumą kontrolną CRC, za dzień złożenia wniosku przyjmuje się dzień złożenia pierwotnego wniosku. Przesłany w wyniku przedmiotowego wezwania wniosek nie może ulec zmianie w odniesieniu do wersji złożonej w LSI 2014.

**10.** Wzór formularza wniosku o dofinansowanie wraz z listą załączników stanowi załącznik nr 1 do niniejszego Regulaminu konkursu.

**11.** Sposób wypełniania wniosku o dofinansowanie określa Instrukcja wypełniania wniosku o dofinansowanie stanowiąca załącznik nr 2 do niniejszego Regulaminu konkursu.

**12.** Za wniosek złożony uznaje się wyłącznie wniosek złożony w sposób opisany w punktach 1-5 powyżej, to jest wniosek wypełniony oraz zgłoszony za pomocą LSI 2014 i przesłany w formie elektronicznej za pomocą jednej z platform elektronicznych wskazanych w punkcie 4 powyżej. Wniosek zgłoszony wyłącznie za pomocą LSI 2014 lub przesłany wyłącznie za pomocą jednej z platform elektronicznych wskazanych w punkcie 4 uznaje się za wniosek niezłożony, który pozostaje bez rozpatrzenia. Potwierdzeniem złożenia wniosku o dofinansowanie jest Urzędowe Poświadczenie Odbioru (UPO), które dla instytucji publicznych ma formę Urzędowego Poświadczenia Przedłożenia (UPP) i jest dowodem dostarczenia dokumentu elektronicznego na skrzynkę kontaktową SEKAP/ lub skrytkę ePUAP. UPO/UPP jest formą elektronicznej zwrotki i jest również podpisane elektroniczne.

**13.** Z uwagi na elektroniczną formę składania wniosku, IOK nie przewiduje zwrotu wniosków pozostawionych bez rozpatrzenia, o których mowa w punkcie 12 powyżej.

**14.** Informacja o pozostawieniu wniosku bez rozpatrzenia przekazywana jest Wnioskodawcy pisemnie oraz za pośrednictwem LSI 2014.

**15.** IOK ma prawo anulować ogłoszony przez siebie konkurs w przypadku wystąpienia przesłanek, których nie da się przewidzieć na etapie konstruowania założeń przedmiotowego Regulaminu. W przypadku anulowania terminu zakończenia konkursu IOK przekaże do publicznej wiadomości niezbędne informacje wraz z uzasadnieniem.

**16.** IOK ma prawo wydłużyć termin składania wniosków w ramach naboru, np. w związku z czasową awarią (z wyłączeniem awarii, o której mowa w kolejnym punkcie) LSI 2014/serwerów IZ RPO WSL/serwerów IOK, zmianą aktów prawnych/wytycznych wpływających w sposób istotny na proces wyboru projektów do dofinansowania. W przypadku zmiany terminu zakończenia konkursu IOK przekaże do publicznej wiadomości niezbędne informacje wraz z uzasadnieniem.

**17.** W przypadku awarii krytycznej LSI 2014<sup>7</sup> w ostatnim dniu trwania naboru wniosków o dofinansowanie projektów, przewiduje się wydłużenie trwania naboru o 1 dzień, przy czym uznaje się, że nie będzie to stanowiło zmiany *Regulaminu konkursu*. IOK poda do publicznej wiadomości, na stronie internetowej RPO WSL 2014-2020/IOK oraz Portalu, informację o awarii krytycznej LSI 2014 i przedłużeniu trwania naboru.

W przypadku problemów technicznych z którymś z poniższych systemów informatycznych należy powiadomić o tym fakcie IOK oraz skontaktować się z instytucją zarządzającą danym systemem informatycznym:

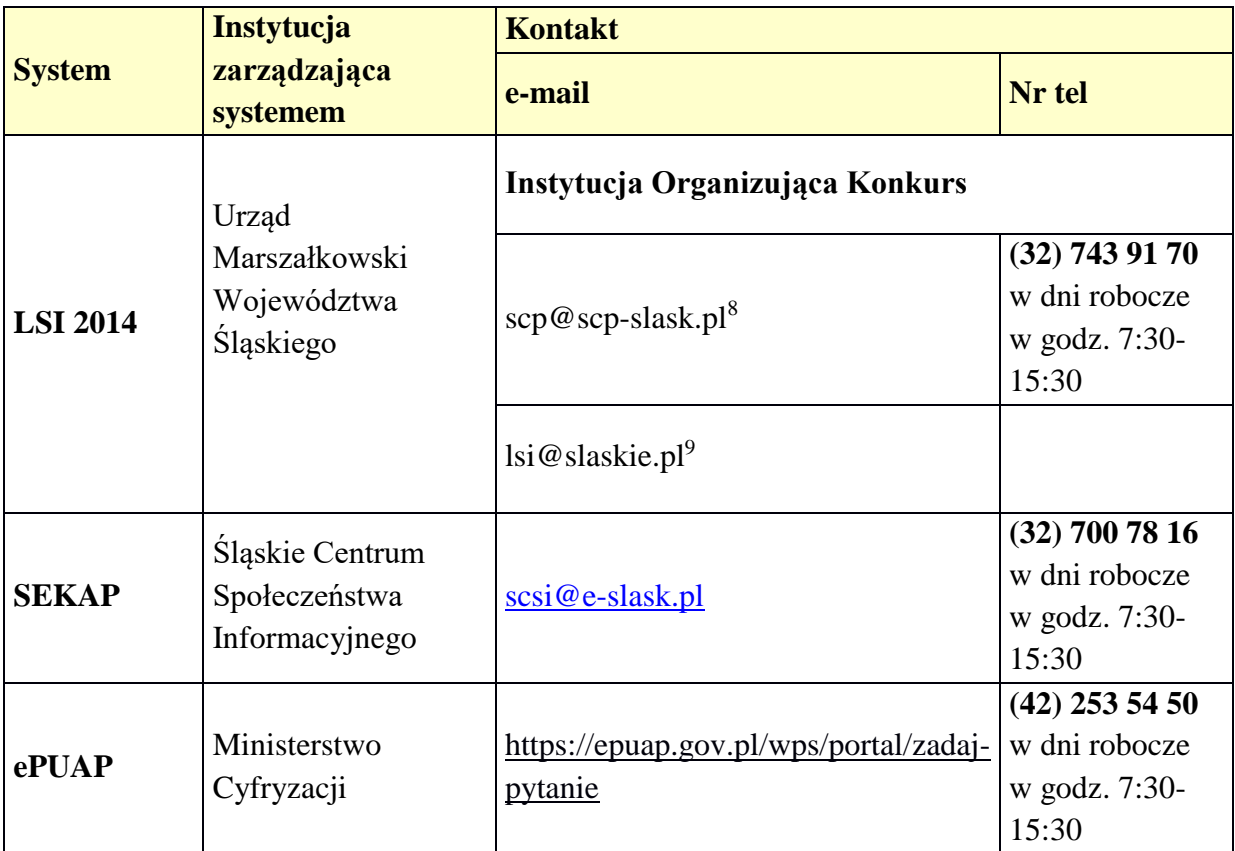

#### **UWAGA!**

W tytule przesłanej wiadomości należy podać numer konkursu, w ramach którego składany jest wniosek oraz w treści wiadomości należy podać numer ID projektu, widoczny w LSI 2014 na liście "Realizowane projekty" oraz niezbędne informacje, tj.: imię, nazwisko, login, numer telefonu, tytuł, datę i godzinę wystąpienia błędu, rodzaj i wersję przeglądarki internetowej, na której pojawił się błąd oraz szczegółowy opis błędu. Wymagane jest także załączenie przynajmniej jednego zrzutu ekranu obrazującego opisywany błąd w Systemie.

 $\overline{\phantom{a}}$ <sup>7</sup> Awaria krytyczna LSI 2014 – rozumiana, wg definicji ze słownika pojęć, jako nieprawidłowości w działaniu po stronie systemu uniemożliwiające korzystanie użytkownikom z podstawowych usług w zakresie naboru, potwierdzonych przez IOK, tj. wypełnianie formularza elektronicznego i generowanie WND.

<sup>8</sup> W przypadku problemów technicznych związanych z nieprawidłowym funkcjonowaniem LSI 2014, blokujących korzystanie z podstawowych usług **w trakcie trwania konkursu**

<sup>9</sup> W przypadku problemów technicznych związanych z nieprawidłowym funkcjonowaniem LSI 2014.

#### <span id="page-19-0"></span>**2.7.1 Wycofanie wniosku**

**1.** W trakcie trwania naboru Wnioskodawca może wycofać złożony przez siebie wniosek o dofinansowanie. W takim przypadku konieczne jest złożenie stosownej informacji (pisma) w formie papierowej na adres siedziby IOK lub w formie elektronicznej za pomocą platformy elektronicznej SEKAP/ePUAP podpisanej przez osobę/osoby do tego uprawnione przed/wraz ze złożeniem kolejnego wniosku. Za wniosek złożony uznaje się wyłącznie wniosek wypełniony oraz zgłoszony za pomocą LSI 2014 i przesłany w formie elektronicznej za pomocą jednej z platform elektronicznych. W przypadku gdy wycofanie wniosku będzie miało miejsce w trakcie trwania naboru Wnioskodawca jest zobowiązany do złożenia wniosku o nowym numerze wyłącznie w sytuacji, gdy złożony uprzednio wniosek został zarejestrowany przez IOK. Treść pisma dotyczącego wycofania wniosku musi zawierać dane dotyczące numeru wycofanego wniosku oraz tytułu projektu.

Uwaga! Jako nowy numer wniosku należy rozumieć indywidualny numer nadawany przez system LSI 2014 każdemu złożonemu w nim wnioskowi o dofinansowanie np. WND-RPSL.01.02.00-24-XXXX/19-001.

**2.** W sytuacji, gdy przed/wraz ze złożeniem kolejnego wniosku nie zostanie dostarczone pismo, o którym mowa powyżej w punkcie 1 i w efekcie Wnioskodawca złoży dwa projekty z różnymi numerami wniosków na to samo przedsięwzięcie, wówczas Wnioskodawca zostanie wezwany do złożenia rezygnacji z jednego z projektów. W przypadku, gdy Wnioskodawca nie złoży rezygnacji, wówczas ocenie będzie podlegał wniosek złożony jako pierwszy.

**3.** W przypadku, gdy wycofanie przez Wnioskodawcę wniosku w trakcie trwania naboru oraz oceny nie jest związane z chęcią ponownego złożenia wniosku w ramach danego naboru, konieczne jest złożenie stosownej informacji w formie papierowej na adres siedziby IOK lub w formie elektronicznej za pomocą platformy elektronicznej SEKAP/ePUAP.

## <span id="page-19-1"></span>**3. Wskaźniki pomiaru stopnia osiągnięcia założeń konkursu**

1. Należy wskazać skwantyfikowane (policzalne/mierzalne) wskaźniki realizacji celów projektu odpowiednio do zakresu planowanych zadań. Ujęte we wniosku wskaźniki muszą: być realne, obiektywnie weryfikowalne – mierzalne i policzalne, odzwierciedlać założone cele projektu, być adekwatne dla danego rodzaju projektu. Wnioskodawca będzie musiał dysponować dokumentacją potwierdzającą wykonanie założonych w projekcie wskaźników. Realizacja podanych wskaźników będzie weryfikowana w trakcie i po zakończeniu realizacji projektu i będzie warunkowała wypłatę dofinansowania.

2. Wnioskodawca jest zobligowany do przedstawienia we wniosku o dofinansowanie wskaźników kluczowych produktu, wskaźnika kluczowego rezultatu bezpośredniego oraz wskaźników horyzontalnych.

3. Wnioskodawca na etapie realizacji projektu zobligowany jest do monitorowania w projekcie wszystkich wskaźników określonych we wniosku o dofinansowanie.

4. Wskaźniki kluczowe produktu wykazywane są we wniosku o płatność za okres, w którym osiągnięto daną wartość wskaźnika, przy czym osiągnięte wartości powinny zostać wykazane najpóźniej we wniosku o płatność końcową.

5. Wskaźniki kluczowe produktu i wskaźnik kluczowy rezultatu bezpośredniego wykazywane są najpóźniej jest we wniosku o płatność końcową.

6. W przypadku niezrealizowania w całości wskaźnika produktu pod nazwą "*Liczba pozyskanych/zakupionych proinnowacyjnych usług"*, założonego we wniosku o dofinansowanie projektu (dla każdego zadania), dana kwota przewidziana na zadanie będzie w całości uznana za niekwalifikowalną. Podkreślić należy, że warunkiem uznania kwalifikowalności danej kwoty ryczałtowej w ramach projektu będzie realizacja w 100% wskaźnika produktu określonego dla danego zadania (kwoty ryczałtowej).

7. Wskaźniki horyzontalne nie mają wpływu na ocenę wniosku o dofinansowanie. Dodatkowo, we wnioskach o dofinansowanie składanych w ramach przedmiotowego konkursu Wnioskodawcy są zobligowani do wybrania (tj. oznaczenia check-boxów w części F wniosku o dofinansowanie) wszystkich horyzontalnych wskaźników produktu oraz rezultatu przedstawionych poniżej i określenia ich wartości docelowych na poziomie 0. Natomiast na etapie realizacji projektu powinien zostać odnotowany faktyczny przyrost wybranego wskaźnika w kolejnych wnioskach o płatność beneficjenta (o ile nastąpił).

#### **Wskaźniki kluczowe produktu:**

## **a) Liczba przedsiębiorstw otrzymujących dotacje**

Wskaźnik ten obrazuje liczbę przedsiębiorstw, które otrzymują dotację na realizację projektu ujętego we wniosku o dofinansowanie.

W związku z tym, iż Wnioskodawcą pozostaje jedno przedsiębiorstwo, to we wskaźniku należy wskazać wartość docelową "1".

## **b) Inwestycje prywatne uzupełniające wsparcie publiczne dla przedsiębiorstw (dotacje)**

Wskaźnik ten obrazuje zaangażowanie kapitału prywatnego w realizację inwestycji ujętej we wniosku o dofinansowanie. Stanowi on różnicę między kwotą wydatków ogółem a kwotą dotacji.

## **c) Liczba przedsięwzięć i projektów w inteligentnych specjalizacjach**

Liczba przedsięwzięć i projektów w inteligentnych specjalizacjach – wskaźnik ten obrazuje liczbę wspartych przedsięwzięć i projektów, które są zgodne z inteligentnymi specjalizacjami Województwa Śląskiego. Wskaźnik powinien zostać wybrany każdorazowo przez Wnioskodawcę, a w wartości docelowej należy wpisać "1".

## **d) Liczba przedsiębiorstw wspartych w zakresie doradztwa specjalistycznego.**

Wskaźnik ten obrazuje liczbę przedsiębiorstw, które otrzymują dotację na realizację projektu ujętego we wniosku o dofinansowanie polegającego na nabyciu doradztwa specjalistycznego. W związku z tym, iż Wnioskodawcą pozostaje jedno przedsiębiorstwo, to we wskaźniku należy wskazać wartość docelową "1".

#### **e) Liczba pozyskanych/zakupionych proinnowacyjnych usług**

Wskaźnik obrazuje liczbę pozyskanych/zakupionych proinnowacyjnych usług. Wnioskodawca w ramach realizacji projektu ma możliwość pozyskania wsparcia na nabycie usługi doradczej w zakresie innowacji lub usługi doradczej w zakresie innowacji wraz z towarzyszącą jej usługą wsparcia innowacji. Zatem we wskaźniku należy uwzględnić wyłącznie pozyskaną/zakupioną usługę doradczą (niezależnie czy towarzyszy jej usługa wsparcia innowacji). W wartości wskaźnika nie należy uwzględniać usług wsparcia innowacji. Usługa doradcza musi zostać wykonana przez podmiot zewnętrzny.

## **Wskaźnik rezultatu bezpośredniego:**

## **a) Liczba pozyskanych raportów.**

Wskaźnik obrazuje liczbę pozyskanych raportów w wyniku pozyskania/zakupienia proinnowacyjnych usług.

## **Wskaźniki horyzontalne produktu**

## **a) Liczba obiektów dostosowanych do potrzeb osób z niepełnosprawnościami (szt.)**

Wskaźnik odnosi się do liczby obiektów, które zaopatrzono w specjalne podjazdy, windy, urządzenia głośnomówiące, bądź inne udogodnienia (tj. usunięcie barier w dostępie, w szczególności barier architektonicznych) ułatwiające dostęp do tych obiektów i poruszanie się po nich osobom niepełnosprawnym ruchowo czy sensorycznie. Jako obiekty budowlane należy rozumieć konstrukcje połączone z gruntem w sposób trwały, wykonane z materiałów budowlanych i elementów składowych, będące wynikiem prac budowlanych (wg def. Polskiej Klasyfikacji Obiektów Budowlanych). Należy podać liczbę obiektów, a nie sprzętów, urządzeń itp., w które obiekty zaopatrzono. Jeśli instytucja, zakład itp. składa się z kilku obiektów, należy zliczyć wszystkie, które dostosowano do potrzeb osób niepełnosprawnych.

## **b) Liczba osób objętych szkoleniami/doradztwem w zakresie kompetencji cyfrowych (osoby)**

Wskaźnik mierzy liczbę osób objętych szkoleniami / doradztwem w zakresie nabywania / doskonalenia umiejętności warunkujących efektywne korzystanie z mediów elektronicznych między innymi korzystania z komputera, różnych rodzajów oprogramowania, Internetu oraz kompetencji ściśle informatycznych (np. programowanie, zarządzanie bazami danych, administracja sieciami, administracja witrynami internetowymi). Wskaźnik ma agregować wszystkie osoby objęte wsparciem w zakresie Technologii Informacyjno - Komunikacyjnych we wszystkich programach i projektach, także tych, gdzie szkolenie dotyczy obsługi specyficznego systemu teleinformatycznego, wdrożenia którego dotyczy projekt.

## **c) Liczba projektów, w których sfinansowano koszty racjonalnych usprawnień dla osób z niepełnosprawnościami (szt.)**

Racjonalne usprawnienie oznacza konieczne i odpowiednie zmiany oraz dostosowania, nie nakładające nieproporcjonalnego lub nadmiernego obciążenia, rozpatrywane osobno dla każdego konkretnego przypadku, w celu zapewnienia osobom z niepełnosprawnościami możliwości korzystania z wszelkich praw człowieka i podstawowych wolności oraz ich wykonywania na zasadzie równości z innymi osobami. Wskaźnik mierzony w momencie rozliczenia wydatku związanego z racjonalnymi usprawnieniami. Przykłady racjonalnych usprawnień: tłumacz języka migowego, transport niskopodłogowy, dostosowanie infrastruktury (nie tylko budynku, ale też dostosowanie infrastruktury komputerowej np. programy powiększające, mówiące, drukarki materiałów w alfabecie Braille'a), osoby asystujące, odpowiednie dostosowanie wyżywienia.

## **d) Liczba podmiotów wykorzystujących technologie informacyjno–komunikacyjne (TIK)**

Wskaźnik mierzy liczbę podmiotów, które w celu realizacji projektu, zainwestowały w technologie informacyjno-komunikacyjne, a w przypadku projektów edukacyjnoszkoleniowych, również podmiotów, które podjęły działania upowszechniające wykorzystanie TIK. Przez technologie informacyjno-komunikacyjne (ang. ICT – Information and Communications Technology) należy rozumieć technologie pozyskiwania/ produkcji, gromadzenia/ przechowywania, przesyłania, przetwarzania i rozpowszechniania informacji w formie elektronicznej z wykorzystaniem technik cyfrowych i wszelkich narzędzi komunikacji elektronicznej oraz wszelkie działania związane z produkcją i wykorzystaniem urządzeń telekomunikacyjnych i informatycznych oraz usług im towarzyszących; działania edukacyjne i szkoleniowe. Podmiotami realizującymi projekty TIK mogą być m.in.: MŚP, duże przedsiębiorstwa, administracja publiczna, w tym jednostki samorządu terytorialnego, NGO, jednostki naukowe, szkoły, które będą wykorzystywać TIK do usprawnienia swojego działania i do prowadzenia relacji z innymi podmiotami.

## **Wskaźniki horyzontalne rezultatu**

## **a) Wzrost zatrudnienia we wspieranych podmiotach (innych niż przedsiębiorstwa) – (EPC)**

Nowe miejsca pracy brutto we wspartych podmiotach (innych niż przedsiębiorstwa) w przeliczeniu na ekwiwalenty pełnego czasu pracy (EPC) - umowa o pracę.

Przede wszystkim wskaźnik "przed-po" ujmuje wzrost zatrudnienia, który jest bezpośrednią konsekwencją realizacji projektu (nie wlicza się pracowników zatrudnionych do realizacji projektu). Stanowiska muszą być obsadzone (wakaty nie są liczone) oraz zwiększać całkowitą liczbę miejsc pracy w podmiocie.

Jeśli łączne zatrudnienie w podmiocie nie wzrasta, wartość jest równa zero – jest to traktowane jako wyrównanie, a nie zwiększenie. Zachowane itp. miejsca pracy nie są wliczane.

Brutto: Nie jest brane pod uwagę pochodzenie pracownika dopóki bezpośrednio przyczynia się do wzrostu łącznego zatrudnienia w organizacji/wspartym podmiocie. Wskaźnik powinien być stosowany, jeśli wzrost zatrudnienia może być wiarygodnie przypisany do wsparcia.

Ekwiwalent pełnego czasu pracy: Praca może być wykonywana na pełen etat, w niepełnym wymiarze czasu pracy lub sezonowa. Sezonowe i niepełne etaty zostaną przeliczone na EPC za pomocą standardów Międzynarodowej Organizacji Pracy/statystycznych/innych.

## **b) Liczba utrzymanych miejsc pracy (EPC)**

Wskaźnik "Liczba utrzymanych miejsc pracy" należy rozumieć, jako liczbę etatów brutto w pełnym wymiarze czasu pracy, które zostały utrzymane w wyniku wsparcia, w ciągu pełnego roku kalendarzowego od zakończenia realizacji projektu, a które byłyby zlikwidowane, gdyby Beneficjent nie otrzymał wsparcia na realizację projektu. Etaty muszą być obsadzone (nieobsadzonych stanowisk się nie wlicza). Praca może być na pełen etat, w niepełnym wymiarze czasu pracy lub sezonowa. Niepełne etaty i/lub prace sezonowe należy przeliczyć na ekwiwalent pełnego czasu pracy (EPC).

## **c) Liczba nowo utworzonych miejsc pracy – pozostałe formy (EPC)**

Nowo utworzone miejsce pracy w wyniku realizacji projektu, niespełniające żadnej z ww. definicji wskaźników (ani wskaźnika *Wzrost zatrudnienia we wspieranych podmiotach*  *(innych niż przedsiębiorstwa)*, ani wskaźnika *Liczba utrzymanych miejsc pracy*). Do wskaźnika wlicza się np. umowy cywilnoprawne, miejsca pracy do obsługi projektu, nietrwałe miejsca pracy.

## <span id="page-23-0"></span>**4. Kryteria wyboru projektów**

**1.** IOK dokona oceny i wyboru projektów w oparciu o kryteria przyjęte przez Komitet Monitorujący RPO WSL na lata 2014-2020, a następnie zatwierdzone przez Zarząd Województwa Śląskiego. Kryteria wyboru projektów dla Działania 1.2, 3 typ projektu stanowią załącznik nr 3 do SZOOP przyjętego Uchwałą nr 2420/77/VI/2019 z dnia 31 października 2019 r. Kryteria wyboru projektów zostały zamieszczone pod ogłoszeniem o konkursie.

**2.** Przewidziano następujące podstawowe rodzaje kryteriów dokonywania wyboru projektów:

- 1) formalne
	- a) zerojedynkowe niepodlegające uzupełnieniom;
	- b) zerojedynkowe podlegające uzupełnieniom.
- 2) merytoryczne
	- a) punktowe zerojedynkowe: kryteria dopuszczające, których spełnienie jest warunkiem dalszej oceny projektu;
	- b) punktowe podstawowe: punktowane w zależności od stopnia ich wypełnienia

**3.** W przypadku spełnienia kryteriów oceny formalnej w pierwszej kolejności będą weryfikowane kryteria zerojedynkowe niepodlegające uzupełnieniom. Niespełnienie któregokolwiek z kryteriów zerojedynkowych niepodlegających uzupełnieniom skutkuje negatywną oceną w zakresie spełnienia kryteriów oceny formalnej (odrzucenie wniosku bez możliwości poprawy z powodu niespełnienia kryteriów formalnych). Do kryteriów zerojedynkowych niepodlegających uzupełnieniom należą: *Kwalifikowalność przedmiotowa projektu, Kwalifikowalność podmiotowa Wnioskodawcy, Wnioskodawca będzie realizował projekt zgodnie z obowiązującymi przepisami krajowymi i unijnymi*. W trakcie oceny uzupełnionego/poprawionego w wyniku wezwania do poprawy/uzupełnienia wniosku, weryfikacja będzie miała miejsce także w oparciu o kryterium *Wniosek został uzupełniony zgodnie z Regulaminem konkursu (dotyczy wniosków, które podlegały uzupełnieniom)*.

**4.** W drugiej kolejności projekt jest weryfikowany pod kątem spełnienia kryteriów formalnych zerojedynkowych podlegających uzupełnieniom. Do kryteriów zerojedynkowych podlegających uzupełnieniom należą następujące kryteria: *Wnioskowana kwota wsparcia, procent oraz wielkość kosztów kwalifikowalnych nie przekraczają limitów obowiązujących dla danego typu projektu, Poprawność wypełnienia wniosku oraz spójność zapisów, Poprawność załączników i ich spójność z wnioskiem aplikacyjnym, Kwalifikowalność wydatków zaplanowanych w projekcie.*

**5.** Wniosek musi spełnić wszystkie kryteria oceny formalnej (zerojedynkowe niepodlegające uzupełnieniom i zerojedynkowe podlegające uzupełnieniom) aby mógł zostać oceniony pozytywnie na etapie weryfikacji spełnienia kryteriów formalnych. W przypadku pozytywnej oceny w zakresie spełnienia kryteriów formalnych wniosek kierowany jest do dalszego etapu oceny – oceny spełnienia kryteriów merytorycznych.

**6.** W pierwszej kolejności na etapie oceny spełnienia kryteriów merytorycznych projekt jest weryfikowany pod kątem spełnienia kryteriów punktowych zerojedynkowych, do których należą: *Rodzaj usługi proinnowacyjnej objętej wnioskiem o dofinansowanie, Zgodność projektu z celami działania, Zgodność projektu z Regionalną Strategią Innowacji Województwa Śląskiego na lata 2013-2020, Potencjał finansowy, organizacyjny i administracyjny Wnioskodawcy, Realność wskaźników, Projekt spełnia zasady udzielania pomocy publicznej oraz warunki określone w pakiecie aplikacyjnym dla konkursu, Wpływ projektu na politykę zrównoważonego rozwoju, Wpływ projektu na promowanie równości szans kobiet i mężczyzn, Wpływ projektu na zasadę równości szans i niedyskryminacji, w tym dostępności dla osób z niepełnosprawnościami, Zasadność i odpowiednia wysokość wydatków, Metodologia projektu*.

W przypadku niespełnienia któregokolwiek z kryteriów punktowych zerojedynkowych wniosek zostaje negatywnie oceniony na etapie oceny spełnienia kryteriów merytorycznych.

**7.** W przypadku spełnienia wszystkich kryteriów punktowych zerojedynkowych projekt oceniany jest w ramach kryteriów punktowych podstawowych, do których należą: *Komplementarność oraz doświadczenie w realizacji podobnych przedsięwzięć, Wpływ projektu na rozwój gospodarczy obszaru objętego programem , Jakość wprowadzanej usługi proinnowacyjnej, Efektywność projektu, Dodatkowe efekty projektu, Zasada dodatkowości funduszy strukturalnych*. W wyniku oceny przedmiotowych kryteriów projekt może otrzymać 26 punktów. Wniosek otrzyma pozytywną ocenę merytoryczną w sytuacji gdy uzyska co najmniej 13 punktów.

## <span id="page-24-0"></span>**5. Procedura weryfikacji warunków formalnych, poprawiania oczywistych omyłek oraz oceny i wyboru projektów do dofinansowania**

- **1.** Proces weryfikacji projektów składa się z następujących czynności:
- weryfikacja warunków formalnych;

 ocena spełnienia kryteriów formalnych oraz równolegle prowadzona weryfikacja występowania oczywistych omyłek;

ocena spełnienia kryteriów merytorycznych.

**2.** IOK może wezwać Wnioskodawcę na piśmie na każdym etapie oceny jego projektu do złożenia informacji lub innych dokumentów niż wymienione w niniejszym Regulaminie oraz w załącznikach do niniejszego Regulaminu, które posłużą do oceny spełnienia kryteriów wyboru Projektów.

#### <span id="page-24-1"></span>**5.1 Weryfikacja warunków formalnych**

**1.** Zarejestrowane wnioski o dofinansowanie podlegają w pierwszej kolejności weryfikacji pod kątem spełnienia warunków formalnych. Weryfikacja warunków formalnych może być także prowadzona w trakcie dalszego procedowania projektów (w szczególności po przyjęciu uzupełnionego/poprawionego wniosku o dofinansowanie).

**2.** Weryfikacja warunków formalnych nie ma charakteru oceny projektów i nie jest prowadzona w oparciu o kryteria wyboru projektów. W związku z powyższym w przypadku pozostawienia wniosku bez rozpatrzenia w wyniku braku spełnienia warunków formalnych, Wnioskodawcy nie przysługuje protest w rozumieniu art. 53 ustawy wdrożeniowej.

**3.** Weryfikacja warunków formalnych przeprowadzana jest przez pracownika IOK, w oparciu o listę sprawdzającą.

**4.** W przypadku stwierdzenia braków w zakresie warunków formalnych we wniosku o dofinansowanie IOK wzywa Wnioskodawcę do uzupełnienia wniosku, pod rygorem pozostawienia wniosku bez rozpatrzenia, zgodnie z art. 43 ust. 1 Ustawy wdrożeniowej. Stwierdzone uchybienie w zakresie warunków formalnych na danym etapie procedowania projektu może zostać wskazane do **jednokrotnej** poprawy (nie ma możliwości dwukrotnego wezwania do tego samego uchybienia). W sytuacji, gdy weryfikujący stwierdzi występowanie uchybień w zakresie warunków formalnych, które nie zostały pierwotnie wskazane, wówczas wzywa do ich poprawy. Termin na uzupełnienie wynosi **7 dni od dnia następującego po dniu wysłania Wnioskodawcy wezwania.** Pismo dotyczące poprawy/uzupełnienia wniosku w zakresie warunków formalnych zostanie wysłane na **adres e-mail wskazany w pkt A.1.1 wniosku.** Z uwagi na to, że korespondencja w zakresie poprawy skutkującej spełnieniem warunków formalnych będzie kierowana na adres e-mail wskazany we wniosku, Wnioskodawca jest zobligowany do podania w tym punkcie wniosku adresu dla prawidłowo funkcjonującej i na bieżąco monitorowanej skrzynki e-mail. Uzupełnienie wniosku o dofinansowanie należy złożyć w sposób opisany w podrozdziale 2.7 niniejszego Regulaminu, z wyłączeniem regulacji dotyczącej terminu wskazanego w punkcie 1 rozdziału 2.7.

**5.** Uzupełnieniu braków w zakresie warunków formalnych mogą podlegać wyłącznie elementy wskazane do uzupełnienia przez IOK. Jeżeli Wnioskodawca dokona zmian, o które nie był wezwany lub zmian, które nie stanowią korekty w zakresie uchybień dotyczących warunków formalnych, wówczas wniosek zostanie pozostawiony bez rozpatrzenia.

**6.** W przypadku gdy projekt nie spełnia kryteriów oceny formalnej 0/1 niepodlegających uzupełnieniom, wówczas istnieje możliwość odstąpienia od korekty wniosku w zakresie spełnienia warunków formalnych.

**7.** W ramach sprawdzenia spełnienia warunków formalnych weryfikacji zostaną poddane: termin, forma i kompletność.

**8.** Przez spełnienie warunku kompletność należy rozumieć złożenie kompletnego wniosku o dofinansowanie. **Za kompletny wniosek o dofinansowanie należy rozumieć wniosek wypełniony we wszystkich punktach wraz z załączonymi wszystkimi obligatoryjnymi na etapie aplikowania załącznikami.**

Do obligatoryjnych na etapie aplikowania załączników należą:

a) Dokument potwierdzający formę prawną Wnioskodawcy,

b) Dokumenty finansowe za ostatnie 3 lata obrachunkowe wraz z potwierdzeniem złożenia/nadania (w sytuacji gdy Wnioskodawca prowadzi działalność krócej niż 3 lata, powinien załączyć sprawozdania za okres prowadzenia działalności; w sytuacji gdy Wnioskodawca nie sprawozdał się do właściwego organu ze względu na krótki okres prowadzenia działalności, wówczas załącza Informację nt. braku załącznika z zaznaczeniem "nie dotyczy"). Dla dokumentów finansowych sporządzonych po 1 października 2018, sporządzonych przez jednostki wpisane do rejestru przedsiębiorców Krajowego Rejestru Sądowego, nie ma już obowiązku składania ich do właściwego urzędu skarbowego. Jednostki

wpisane do rejestru przedsiębiorców KRS składają sprawozdania sporządzone po 1 października wyłącznie do Krajowego Rejestru Sądowego. W przypadku wystąpienia powyższej sytuacji, Wnioskodawca zobowiązany jest do dostarczenia powyższych dokumentów z potwierdzeniem złożenia ich do Krajowego Rejestru Sądowego (w sytuacji braku ujawnienia informacji w KRS o złożeniu dokumentów).

c) Uproszczony bilans oraz uproszczony rachunek wyników (jeśli dotyczy),

d) Pisemne pełnomocnictwo/a (w przypadku, gdy wniosek nie został podpisany zgodnie z obowiązującą reprezentacją podmiotu wnioskującego),

e) Dokument potwierdzający finansowanie projektu,

f) Formularz pomocy publicznej, (jeśli dotyczy)

g) Formularz de minimis, (jeśli dotyczy)

h) Oświadczenia o nieotrzymaniu pomocy publicznej,

i) Dokumenty potwierdzające szacowanie wysokości wydatku/wydatków wykazanego/wykazanych we wniosku aplikacyjnym.

**9.** Za prawidłowy podpis należy rozumieć podpisanie wniosku przez osobę/y do tego upoważnioną/e za pomocą dopuszczonych w ramach konkursu form podpisów. Szczegółowe informacje w tym zakresie zostały przedstawione w punkcie 6 i 7 podrozdziału 2.7 niniejszego Regulaminu.

**10.** W ramach warunków formalnych zostanie także zweryfikowany fakt sporządzenia i złożenia dokumentacji w języku polskim. Wypełnienie wniosku w języku innym niż polski skutkować będzie wezwaniem do korekty w tym zakresie w ramach warunku formalnego *Forma.* Dołączenie załączników sporządzonych w języku innym niż polski skutkować będzie wezwaniem do dostarczenia tłumaczenia załącznika na język polski (nie jest wymagane tłumaczenie notarialne).

**11.** Informacja o niespełnieniu warunków formalnych oraz pozostawieniu wniosku bez rozpatrzenia przekazywana jest Wnioskodawcy na adres e-mail wskazany we wniosku w pkt A.1.1.

## <span id="page-26-0"></span>**5.2 Etap oceny weryfikacji spełnienia kryteriów formalnych oraz występowania oczywistych omyłek**

**1.** Ocena spełnienia kryteriów formalnych oraz merytorycznych następuje w oparciu o zapisy Regulaminu pracy KOP aktualnego na moment powołania KOP dla danego etapu oceny.

**2.** Ocena spełnienia kryteriów formalnych przez wnioski o dofinansowanie oraz równolegle trwająca weryfikacja występowania oczywistych omyłek będzie przeprowadzona w terminie nie dłuższym niż **80 dni roboczych** od upływu wyznaczonego terminu składania wniosków o dofinansowanie. W uzasadnionych przypadkach termin oceny spełnienia kryteriów formalnych oraz weryfikacji oczywistych omyłek może zostać przedłużony. Decyzję o przedłużeniu terminu podejmuje Dyrektor IOK. Informacja o przedłużeniu oceny spełnienia kryteriów formalnych oraz weryfikacji oczywistych omyłek umieszczana jest na stronie internetowej [www.scp-slask.pl](http://www.scp-slask.pl/) oraz na portalu www.rpo.slaskie.pl.

**3.** Oceny spełnienia kryteriów formalnych przez wnioski o dofinansowanie oraz weryfikacji występowania oczywistych omyłek dokonują pracownicy IOK będący członkami KOP. Każdy wniosek oceniany oraz weryfikowany jest przez co najmniej dwóch pracowników.

**4.** Kryteria formalne składają się z dwóch grup: niepodlegających uzupełnieniom i podlegających uzupełnieniom.

**5.** Kryteria niepodlegające uzupełnieniom będą oceniane w pierwszej kolejności. W przypadku stwierdzenia niespełnienia któregokolwiek z kryteriów 0/1 niepodlegających uzupełnieniom, projekt zostaje odrzucony bez możliwości poprawy.

**6.** Po weryfikacji projektu pod kątem spełnienia kryteriów 0/1, następuje ocena kryteriów 0/1 podlegających uzupełnieniom oraz równoległa weryfikacja pod względem występowania oczywistych omyłek.

**7.** W przypadku braku spełnienia kryteriów 0/1 niepodlegających uzupełnieniom nie zostanie przeprowadzona weryfikacja występowania oczywistych omyłek.

**8.** Wnioskodawca ma prawo do jednokrotnego usunięcia danej oczywistej omyłki zidentyfikowanej podczas oceny formalnej, w terminie 7 dni od dnia następującego po wysłaniu wezwania w tym zakresie, pod rygorem pozostawienia wniosku bez rozpatrzenia, zgodnie z art. 43 ust. 2 Ustawy wdrożeniowej.

**9.** Wnioskodawca ma prawo do jednokrotnej poprawy wniosku w zakresie spełnienia kryteriów zerojedynkowych podlegających uzupełnieniom, w terminie 7 dni od dnia następującego po dniu wysłania wezwania w tym zakresie. W przypadku, gdy wniosek nie zostanie poprawiony zgodnie z wezwaniem albo uzupełniony/poprawiony wniosek wpłynie po wyznaczonym terminie, wówczas zostanie on oceniony negatywnie na etapie oceny formalnej z powodu niespełnienia kryteriów.

**10.** IOK nie będzie dokonywała korekt oczywistych omyłek we wnioskach aplikacyjnych w trakcie procesu oceny.

**11.** Uzupełnieniu lub poprawie (zarówno w zakresie występowania oczywistych omyłek jak i braków/błędów w zakresie oceny spełnienia kryteriów formalnych zerojedynkowych podlegających uzupełnieniom) mogą podlegać wyłącznie elementy wskazane do poprawy lub uzupełnienia przez IOK. Jeśli poprawa wskazanego błędu powoduje konieczność poprawy w innych punktach dokumentacji aplikacyjnej wówczas Wnioskodawca powinien wprowadzić niezbędne korekty będące wynikiem zmian elementów wskazanych do poprawy/uzupełnienia - we wniosku i odpowiednich załącznikach i przekazać do IOK informację o dokonanych dodatkowych zmianach celem uzyskania akceptacji KOP.

**12.** Jeśli Wnioskodawca nanosząc we wniosku o dofinansowanie korekty w zakresie kryteriów oceny formalnej lub poprawy oczywistych omyłek, dokona dodatkowych nieuzasadnionych zmian, innych niż te wskazane w piśmie wzywającym do uzupełnienia/poprawy wniosku (np. podwyższeniu ulegnie kwota wsparcia, procent dofinansowania, z projektu zostanie usunięty wydatek, do projektu zostanie dodany nowy wydatek), wniosek nie będzie podlegał dalszej ocenie i zostanie odrzucony na etapie oceny formalnej.

**13.** Wnioskodawca analizując zwrócony do poprawy/uzupełnienia wniosek o dofinansowanie może dokonać korekty w zakresie nieadekwatnie/w niepełnym zakresie ujętych i przedstawionych wydatków kwalifikowalnych z zastrzeżeniem, że kwota ogółem wydatków kwalifikowalnych oraz kwota ogółem dofinansowania nie może ulec podwyższeniu. Zmiany muszą być spójne z określonymi w pierwotnej wersji wniosku celami i rezultatami projektu. Wnioskodawca nanosząc zmiany zobligowany jest do ich wykazania i szczegółowego uzasadnienia w piśmie przewodnim załączonym do wniosku. Brak powyższych informacji skutkować może odrzuceniem wniosku z powodu niespełnienia formalnych kryteriów oceny. Należy mieć na uwadze, że powyższe zmiany nie mogą prowadzić do niespełnienia kryteriów oceny formalnej (np. przez doprecyzowanie wydatku o element niekwalifikujący się do wsparcia), gdyż przedmiotowe może prowadzić do negatywnej oceny formalnej.

**14.** Jeśli Wnioskodawca zauważy we wniosku o dofinansowanie oczywiste omyłki, niewskazane w wezwaniu do poprawy, ma możliwość dokonania ich uzupełnienia/poprawy informując jednocześnie o tym fakcie IOK wraz z przedstawieniem stosownych wyjaśnień.

**15.** Jeśli po ponownej ocenie formalnej wniosek zawiera oczywiste omyłki, które nie zostały wykryte podczas pierwszej weryfikacji przez pracowników IOK, następuje kolejne wezwanie Wnioskodawcy do poprawy lub uzupełnienia wniosku. Zastosowanie ma wówczas punkt 11 niniejszego Podrozdziału. Wnioskodawca ma możliwość **jednokrotnej** poprawy danej oczywistej omyłki. Dlatego też ponowne wezwanie w zakresie poprawy oczywistych omyłek nie może dotyczyć omyłek zdiagnozowanych w trakcie pierwotnej weryfikacji wniosku.

Termin na poprawę w zakresie spełnienia kryteriów oceny formalnej zerojedynkowych podlegających uzupełnieniom oraz stwierdzonych oczywistych omyłek wynosi 7 dni od dnia następującego po dniu wysłania wezwania w tym zakresie. **Pismo w sprawie poprawy oczywistych omyłek oraz uchybień powodujących niespełnienie kryteriów formalnych zerojedynkowych podlegających uzupełnieniom zostanie wysłane na adres e-mail wskazany przez Wnioskodawcę w pkt A.1.1 wniosku.** Z uwagi na to, że korespondencja w zakresie poprawy spełnienia kryteriów formalnych czy poprawy oczywistych omyłek będzie kierowana na adres e-mail wskazany we wniosku, Wnioskodawca jest zobligowany do podania w tym punkcie wniosku adresu dla prawidłowo funkcjonującej i na bieżąco monitorowanej skrzynki e-mail. Uzupełnienia wniosku o dofinansowanie należy złożyć w sposób opisany w podrozdziale 2.7 niniejszego Regulaminu, z wyłączeniem regulacji dotyczącej terminu wskazanego w punkcie 1 rozdziału 2.7. Wnioskodawca jest zobowiązany do przekazywania do IOK informacji dotyczących zmian teleadresowych (w tym adresu e-mail wskazanego w pkt. A.1.1 wniosku). Informacje te powinny być niezwłocznie przekazane przez Wnioskodawcę, w terminie nie dłuższym niż 5 dni roboczych od zaistnienia zmiany. W przypadku niewywiązania się z ww. obowiązku, wszelką korespondencję kierowaną do Wnioskodawcy uznaje się za doręczoną. Zmiana jest skuteczna wobec IOK od momentu przekazania informacji.

**16.** W przypadku, gdy pracownicy IOK wykryją we wniosku o dofinansowanie oczywiste omyłki, które nie mają wpływu na zakres oceny merytorycznej, istnieje możliwość przekazania wniosku do etapu oceny merytorycznej pod warunkiem, że ujawnione oczywiste omyłki mają charakter niskiej rangi oraz zostaną wskazane w dokumencie potwierdzającym weryfikację występowania oczywistych omyłek. W przypadku wyboru projektu do dofinansowania wskazane oczywiste omyłki niskiej rangi zostaną poprawione w dokumentacji aplikacyjnej przed podpisaniem umowy o dofinansowanie.

**17.** W przypadku, gdy poprawa oczywistej omyłki wskazanej w danym punkcie wiąże się z koniecznością poprawy w innych punktach wniosku, a Wnioskodawca poprawiając/uzupełniając wniosek nie naniesie zmian we wszystkich stosownych punktach wniosku, wówczas ocenie będzie podlegać to czy brak poprawy wszystkich punktów wniosku można uznać za oczywistą omyłkę niskiej rangi.

**18.** Wnioski, które zostaną poprawione lub uzupełnione niezgodnie z wezwaniem do uzupełnienia lub poprawy w zakresie spełnienia kryteriów oceny formalnej, podlegają odrzuceniu w wyniku negatywnej oceny spełnienia kryteriów formalnych.

**19.** Wnioski, które nie zostaną poprawione w wyznaczonym terminie w zakresie zdiagnozowanych oczywistych omyłek zostają pozostawione bez rozpatrzenia. Pismo informujące o pozostawieniu projektu bez rozpatrzenia będzie wysłane na adres e-mail wskazany w pkt A.1.1 wniosku.

**20.** W zależności od wyniku oceny spełnienia kryteriów formalnych, IOK podejmuje decyzję o:

a) zakwalifikowaniu wniosku do dalszej oceny dokonywanej przez KOP,

b) odrzuceniu wniosku z powodu niespełnienia kryteriów formalnych.

**21.** Informacja o wyniku oceny spełnienia kryteriów formalnych przekazywana jest Wnioskodawcy za pośrednictwem LSI 2014 oraz platformy elektronicznej SEKAP/ePUAP w formie pisemnej (w przypadku oceny negatywnej) lub na adres e-mail wskazany we wniosku w pkt A.1.1 (w przypadku oceny pozytywnej).

**22.** W przypadku negatywnej oceny spełnienia kryteriów formalnych informacja zawiera uzasadnienie wyniku oceny projektu oraz pouczenie o możliwości wniesienia środka odwoławczego wraz ze wskazaniem terminu przysługującego na jego wniesienie, sposobie wniesienia, właściwej instytucji, do której środek ten należy wnieść oraz wymogi formalne protestu.

## <span id="page-29-0"></span>**5.3 Etap oceny spełnienia kryteriów merytorycznych**

**1.** Złożone wnioski o dofinansowanie poprawne pod względem formalnym podlegają ocenie spełnienia kryteriów merytorycznych, w oparciu o Kryteria wyboru projektów dla Działania 1.2, 3 typ projektu znajdujące się w załączniku nr 3 do SZOOP.

**2.** Oceny spełnienia kryteriów merytorycznych wniosku o dofinansowanie dokonują członkowie KOP. Każdy wniosek oceniany jest przez co najmniej dwóch oceniających.

**3.** Ocena spełnienia kryteriów merytorycznych wniosków o dofinansowanie będzie przeprowadzona w terminie nie dłuższym niż **60 dni roboczych** od daty zatwierdzenia przez Dyrektora/Zastępcę Dyrektora IOK listy projektów, które pozytywnie przeszły ocenę spełnienia kryteriów formalnych.

**4.** W przypadku stwierdzenia przez KOP błędu formalnego we wniosku o dofinansowanie powodującego możliwość niespełnienia kryterium oceny formalnej, wniosek zostaje skierowany do ponownej oceny spełnienia kryteriów formalnych. Ponowna ocena formalna jest przeprowadzana w oparciu o zapisy podrozdziału 5.2. Czynność ta nie powoduje wstrzymania procedury oceny innych projektów, niemniej jednak zakończenie pracy KOP następuje w momencie dokonania oceny merytorycznej wszystkich projektów.

**5.** W przypadku stwierdzenia przez KOP oczywistej omyłki we wniosku o dofinansowanie, wniosek zostaje skierowany do ponownej weryfikacji w zakresie występowania oczywistych omyłek. Ponowna weryfikacja występowania oczywistych omyłek jest przeprowadzana w oparciu o zapisy podrozdziału 5.2. Czynność ta nie powoduje wstrzymania procedury oceny innych projektów, niemniej jednak zakończenie pracy KOP następuje w momencie dokonania oceny spełnienia kryteriów merytorycznych wszystkich projektów złożonych w ramach konkursu. W sytuacji, gdy członkowie KOP ocenią daną oczywistą omyłkę jako omyłkę niskiej rangi, wówczas nie ma konieczności kierowania wniosku do ponownej weryfikacji w zakresie występowania oczywistych omyłek. Fakt występowania oczywistej omyłki powinien zostać odnotowany w karcie oceny merytorycznej.

**6.** W ramach oceny spełnienia kryterium *Zasadność i odpowiednia wysokość wydatków* eksperci mogą dokonywać korekty wydatków ujętych we wniosku o dofinansowanie w przypadku stwierdzenia w projekcie wydatków nieuzasadnionych lub zawyżonych w porównaniu z cenami rynkowymi. Ponadto ocenie podlega czy kwoty ryczałtowe, wyliczone zostały przez Wnioskodawcę w oparciu o sprawiedliwą, rzetelną i racjonalną kalkulację. Eksperci mają prawo wezwania Wnioskodawcy do wyjaśnień w sytuacji, gdy uznają, iż dany wydatek może być niezasadny lub zawyżony. Ostateczna ocena w zakresie spełnienia kryterium powinna obejmować również swoim zakresem dostarczone przez Wnioskodawcę wyjaśnienia (w tym też, jeżeli zostaną dostarczone, załączniki do wyjaśnień w postaci np. ofert producentów/dostawców). W przypadku, gdy eksperci są przekonani o zawyżeniu/zbędności wydatku/wydatków, wówczas nie ma konieczności wzywania Wnioskodawcy do wyjaśnień a na karcie oceny merytorycznej eksperci podają stosowne uzasadnienie dla obniżenia wydatku lub uznania wydatku za nieuzasadniony. W przypadku kwot ryczałtowych obniżenie może również wynikać z zastrzeżeń eksperta odnośnie braku zastosowania sprawiedliwej, rzetelnej i racjonalnej kalkulacji. Korekta wydatków nie może przekroczyć 30% wartości całkowitych wydatków kwalifikowalnych projektu. Jeżeli zdaniem oceniającego więcej niż 30% wartości wydatków kwalifikowalnych wymaga korekty, wówczas uznaje się, że projekt nie spełnia kryterium. Eksperci oceniający dany wniosek wypracowują swoje stanowisko odnośnie korekty wydatków i odnotowują ten fakt na karcie oceny merytorycznej. W przypadku wystąpienia rozbieżności między oceną ekspertów, co do korekty wydatków, oceny wiążącej wniosku dokonuje jeden inny członek KOP. Pierwotna ocena po przekazaniu jej kolejnemu ekspertowi zostaje anulowana. Fakt wystąpienia rozbieżności oraz dalszego przebiegu oceny odnotowuje się w protokole z konkursu.

Aktualizacja danych we wniosku o dofinansowanie uwzględniająca korektę wydatków następuje przed podpisaniem umowy o dofinansowanie.

**7.** Członkowie KOP mogą dokonać korekty również w kryterium dotyczącym realności wskaźników. Przed dokonaniem ostatecznej oceny, uwzględniającej korektę, do Wnioskodawcy wysyłane jest pismo z informacją nt. zaproponowanych nowych wartości, wraz z podaniem uzasadnienia oraz z prośbą o pisemne ustosunkowanie się Wnioskodawcy do zaproponowanych przez oceniającego wartości. Wnioskodawca ma obowiązek pisemnego odniesienia się do zaproponowanych przez oceniającego wartości, wyrażając zgodę na zmianę, lub wskazując argumenty i uzasadnianie na rzecz innych wartości wskaźników, niż te zaproponowane przez eksperta. W takim przypadku stanowisko to zostanie przeanalizowane przez eksperta i w efekcie do Wnioskodawcy skierowana zostanie

ostateczna propozycja wartości wskaźników z prośbą o ich pisemną akceptację. Brak pisemnej zgody ze strony Wnioskodawcy, na zaproponowaną przez oceniającego korektę, oznaczać będzie niespełnienie kryterium. Po wyrażeniu zgody przez Wnioskodawcę, eksperci oceniający wniosek odnotowują konieczność korekty w karcie oceny spełnienia kryteriów merytorycznych. Uzasadnienie w takim przypadku powinno jasno przedstawiać jakiego/jakich wskaźnika/wskaźników ono dotyczy i wskazywać odpowiednią wartość dla danego wskaźnika. Korekta obu ekspertów powinna być tożsama. W przypadku, gdy eksperci nie zgadzają się ze sobą odnośnie korekty, wówczas projekt zostanie przekazany do oceny kolejnemu ekspertowi. Wyniki jego oceny są decydujące dla rozstrzygnięcia znacznych rozbieżności, gdyż do ostatecznego wyniku oceny merytorycznej projektu zostaną wzięte pod uwagę wyniki oceny kolejnego/dodatkowego członka KOP i tego członka KOP z pierwotnej oceny, którego ocena jest zbieżna z oceną kolejnego/dodatkowego członka KOP. Fakt wystąpienia rozbieżności odnotowuje się w protokole z prac KOP. Przed podpisaniem umowy o dofinansowanie Wnioskodawca zostanie zobligowany do korekty zgodnej z uzasadnieniem widniejącym w karcie oceny spełnienia kryteriów merytorycznych.

**8.** Ocena przeprowadzona przez dwóch ekspertów nie może prowadzić do znacznych rozbieżności.

- **9.** Za znaczne rozbieżności przyjmuje się:
- a) w kryteriach zerojedynkowych przyznanie ocen skrajnie rozbieżnych przez ekspertów;
- b) w kryteriach punktowych/punktowanych od 0-4 wzwyż przyznanie przez ekspertów punktów, których różnica wynosi więcej niż 50% maksymalnej możliwej do uzyskania punktacji (np. w kryterium punktowanym 0-5 przyznanie przez jednego eksperta 2 pkt a przez drugiego 5 pkt).;
- c) w całościowej ocenie projektu przyznanie przez ekspertów ocen skrajnie rozbieżnych tj. oceny negatywnej i pozytywnej danemu projektowi (zarówno w kryteriach punktowych zerojedynkowych jak i punktowanych);
- d) w całościowej ocenie projektu przyznanie przez Członków KOP ocen, których różnica przekracza 10 pkt.

**10.** W przypadku wystąpienia znacznych rozbieżności w końcowych ocenach projektu, Sekretarz KOP/Przewodniczący KOP wzywa ekspertów do podjęcia dyskusji w celu usunięcia rozbieżności.

**11.** Gdy usunięcie rozbieżności w ocenie w drodze porozumienia jest niemożliwe, oceny danego wniosku o dofinansowanie dokonuje kolejny ekspert w ramach obradującej KOP lub dodatkowy ekspert powołany do oceny danego wniosku o dofinansowanie. Wyniki oceny kolejnego eksperta lub dodatkowego eksperta są decydujące dla rozstrzygnięcia wystąpienia znacznych rozbieżności w ocenie. Do ostatecznego wyniku oceny merytorycznej projektu zostaną wzięte pod uwagę wyniki oceny kolejnego eksperta lub dodatkowego eksperta oraz zbieżne z nimi wyniki oceny jednego z ekspertów z pierwotnej oceny wniosku.

**12.** Jeśli w opinii KOP do pełnej i rzetelnej oceny wniosku o dofinansowanie konieczne jest uzyskanie dodatkowych wyjaśnień, opinii lub ekspertyz, termin oceny merytorycznej może zostać wydłużony, jednak nie więcej niż o **20 dni roboczych**.

**13.** W powyższym przypadku, pisemny wniosek Sekretarza/Zastępcy Sekretarza KOP zostaje przedłożony do akceptacji Dyrektora/Zastępcy Dyrektora IOK, który zleca dane zadanie wybranemu ekspertowi. Po uzyskaniu opinii, KOP dokonuje oceny projektu.

**14.** W uzasadnionych przypadkach terminy, o których mowa w punktach 3 i 12, decyzją Dyrektora IOK, mogą zostać wydłużone (jednak o czas nie dłuższy niż ten, który umożliwia rozstrzygnięcie konkursu w terminie o którym mowa w podrozdziale 5.4 pkt 1).

**15.** Po zakończeniu oceny wszystkich projektów sporządzany jest protokół z prac KOP, zawierający informacje o przebiegu i wynikach oceny projektów.

## <span id="page-32-0"></span>**5.4 Rozstrzygnięcie konkursu**

**1.** Planowane rozstrzygnięcie

W przypadku złożenia w ramach konkursu **do 200** wniosków włącznie **- LIPIEC 2020/III KWARTAŁ 2020**

W przypadku złożenia w ramach konkursu **powyżej 200** wniosków **– WRZESIEŃ 2020/III KWARTAŁ 2020**

**2.** KOP przygotowuje listę ocenionych projektów zawierającą wynik oceny projektów, które spełniły kryteria wyboru projektów i:

a) uzyskały wymaganą liczbę punktów albo

b) uzyskały kolejno największą liczbę punktów, w przypadku gdy kwota przeznaczona na dofinansowanie projektów w konkursie nie wystarcza na objęcie dofinansowaniem wszystkich projektów, o których mowa w lit. a.

**3.** Na podstawie przedłożonych informacji (listy ocenionych projektów, o której mowa w punkcie powyżej), Zarząd Województwa Śląskiego podejmuje uchwałę o zatwierdzeniu listy ocenionych projektów i wyborze projektów do dofinansowania.

**4.** Wybór projektów do dofinansowania następuje zgodnie z kolejnością zamieszczania projektów na liście, o której mowa w punkcie 2. W przypadku, gdy lista ocenionych projektów zawierać będzie dwa lub więcej projektów, które uzyskały taką samą liczbę punktów, decyzja o ich dofinansowaniu może zostać podjęta jedynie w sytuacji gdy projekty te uzyskały wymaganą liczbę punktów pozwalającą na przyznanie dofinansowania i alokacja przeznaczona na konkurs jest wystarczająca by wszystkie projekty z taką samą liczbą punktów zostały wybrane do dofinansowania.

**5.** Wybór projektu do dofinansowania nie stanowi gwarancji otrzymania dofinansowania realizacji projektu ze środków RPO WSL 2014-2020.

**6.** Do dofinansowania mogą zostać wybrane wyłącznie projekty, których realizacja nie została rozpoczęta przed złożeniem wniosku o dofinansowanie.

**7.** IOK publikuje wyniki oceny na stronie internetowej IOK, stronie internetowej RPO oraz portalu i przekazuje niezwłocznie Wnioskodawcy pisemną informację o zakończeniu oceny jego projektu i wyniku oceny wraz z uzasadnieniem oceny i podaniem liczby punktów otrzymanych przez projekt lub informacji o spełnieniu albo niespełnieniu kryteriów wyboru projektów.

**8.** Informacja o wyniku oceny merytorycznej przekazywana jest Wnioskodawcy za pośrednictwem LSI 2014 oraz platformy elektronicznej w formie pisemnej w przypadku oceny negatywnej i na adres e-mail wskazany w pkt A.1.1 wniosku w przypadku oceny pozytywnej.

**9.** W przypadku negatywnej oceny merytorycznej informacja zawiera uzasadnienie wyniku oceny projektu oraz pouczenie o możliwości wniesienia środka odwoławczego wraz ze wskazaniem terminu przysługującego na jego wniesienie, sposobie wniesienia, właściwej instytucji, do której środek ten należy wnieść oraz wymogi formalne protestu.

**10.** Zasady postępowania z wnioskiem o dofinansowanie (wraz z całą dokumentacją złożoną przez Wnioskodawcę) po rozstrzygnięciu konkursu w przypadku, gdy projekt:

a) został wybrany do dofinansowania - wniosek o dofinansowanie po zalogowaniu do LSI 2014 znajduje się w zakładce Projekty, natomiast pozostała dokumentacja związana z wnioskiem o dofinansowanie (m.in. załączniki do wniosku) dostępna jest w Repozytorium dokumentów umieszczonym na liście ikon znajdującej się po prawej stronie projektu w systemie LSI 2014. Wniosek wraz z załącznikami nie może zostać usunięty z systemu. Wniosek może zostać zwrócony do ponownej poprawy na etapie podpisywania umowy jak i realizacji projektu.

b) nie został wybrany do dofinansowania (wniosek pozostawiony bez rozpatrzenia, wycofany przez Wnioskodawcę, negatywnie oceniony formalnie, negatywnie oceniony merytorycznie, w tym po nieuznanym proteście) - wniosek o dofinansowanie po zalogowaniu do LSI 2014 znajduje się w zakładce Projekty, natomiast pozostała dokumentacja związana z wnioskiem o dofinansowanie (m.in. załączniki do wniosku) dostępna jest w Repozytorium dokumentów umieszczonym na liście ikon znajdującej się po prawej stronie projektu w systemie LSI 2014. Wniosek wraz z załącznikami nie może zostać usunięty z systemu. Wnioski pozostawione bez rozpatrzenia, wycofane przez Wnioskodawcę oraz po nieuznanym proteście nie będą dalej procedowane.

Do dokumentacji projektowej dostępnej w LSI 2014 w całym okresie programowania dostęp ma właściciel konta, na którym znajduje się wniosek, osoby przypisane do ww. konta, którym umożliwiono przeglądanie lub edycję wniosku wraz z załącznikami, pracownicy IZ/IP RPO WSL 2014-2020 oraz uprawnione instytucje kontrolujące.

#### **Orientacyjny termin rozstrzygnięcia konkursu**

W przypadku złożenia w ramach konkursu **do 200** wniosków włącznie **- LIPIEC 2020/III KWARTAŁ 2020**

W przypadku złożenia w ramach konkursu **powyżej 200** wniosków **– WRZESIEŃ 2020/III KWARTAŁ 2020**

#### <span id="page-33-0"></span>**5.5 Procedura odwoławcza**

Wnioskodawcy, w przypadku negatywnej oceny jego projektu, o której mowa w art. 53 ust. 2 *ustawy wdrożeniowej*, przysługuje prawo wniesienia protestu zgodnie z art. 53 ust. 1 wskazanej ustawy, w celu ponownego sprawdzenia złożonego wniosku w zakresie spełnienia kryteriów wyboru projektów, na zasadach określonych szczegółowo w rozdziale 15 ww. ustawy.

Negatywną oceną jest ocena w zakresie spełniania przez projekt kryteriów wyboru projektów, w ramach której projekt nie uzyskał wymaganej liczby punktów lub nie spełnił kryteriów wyboru projektów, na skutek czego nie może być wybrany do dofinansowania albo skierowany do kolejnego etapu oceny lub projekt uzyskał wymaganą liczbę punktów lub spełnił kryteria wyboru projektów, jednak kwota przeznaczona na dofinansowanie projektów w konkursie nie wystarcza na wybranie go do dofinansowania. W przypadku, gdy kwota przeznaczona na dofinansowanie projektów w konkursie nie wystarcza na wybranie projektu do dofinansowania, okoliczność ta nie może stanowić wyłącznej przesłanki wniesienia protestu.

Wnioskodawca może wnieść protest w terminie 14 dni od dnia doręczenia pisemnej informacji o zakończeniu oceny projektu i jej wyniku wraz z uzasadnieniem oceny i podaniem liczby punktów otrzymanych przez projekt lub informacji o spełnieniu albo niespełnieniu kryteriów wyboru projektów, zgodnie z zawartym w informacji pouczeniem, za pośrednictwem IOK, tj. Śląskiego Centrum Przedsiębiorczości. Protest jest rozpatrywany przez IZ RPO WSL.

Protest wnoszony jest w formie pisemnej:

a) osobiście w Śląskim Centrum Przedsiębiorczości,

albo

b) za pośrednictwem operatora pocztowego na adres:

Śląskie Centrum Przedsiębiorczości ul. Katowicka 47, 41-500 Chorzów.

Ponadto protest może zostać wniesiony elektronicznie w ww. terminie za pośrednictwem IOK – za pomocą platform elektronicznych e-Usług Publicznych FINN 8 SQL PeUP SEKAP/ePUAP.

Za pośrednictwem platform SEKAP i ePUAP można przekazywać korespondencję dotyczącą projektów z wykorzystaniem usługi:

- "Korespondencja w sprawie projektu złożonego w ramach konkursu/naboru finansowanego ze środków Europejskiego Funduszu Rozwoju Regionalnego" (dot. platformy SEKAP)

lub usługi

- "Złożenie protestu dotyczącego wniosku o dofinansowanie projektu ze środków Europejskiego Funduszu Rozwoju Regionalnego" (dot. platformy SEKAP);

albo

- pismo ogólne do podmiotu publicznego (dot. platformy ePUAP).

Za protest złożony w wersji elektronicznej uznaje się przesłanie go do Śląskiego Centrum Przedsiębiorczości za pomocą platformy SEKAP/ePUAP, podpisanego przy pomocy jednego z trzech sposobów: bezpiecznego podpisu złożonego przy pomocy klucza weryfikowanego certyfikatem kwalifikowanym, podpisu złożonego przy pomocy klucza weryfikowanego certyfikatem CC SEKAP, podpisu złożonego przy użyciu Profilu Zaufanego ePUAP przez Wnioskodawcę lub właściwe osoby upoważnione do jego reprezentacji.

Forma i sposób komunikacji między Wnioskodawcą a IOK została doprecyzowana w rozdz. 9 niniejszego Regulaminu.

Wymogi formalne protestu określa art. 54 ust. 2 ustawy wdrożeniowej.

W ramach złożonego protestu Wnioskodawca jest zobowiązany do wskazania konkretnych kryteriów wyboru projektów, z których oceną Wnioskodawca się nie zgadza, wraz z uzasadnieniem swojego stanowiska. Wskazując zarzuty o charakterze proceduralnym, Wnioskodawca powinien wykazać, jaki wpływ na ocenę projektu miało naruszenie zasad postępowania konkursowego. W przypadku, gdy zdaniem Wnioskodawcy ocena została przeprowadzona niezgodnie z więcej niż jednym kryterium oceny, wszystkie te kryteria należy wskazać w jednym proteście. Wszystkie zarzuty Wnioskodawcy, dotyczące danego etapu oceny, muszą zostać ujęte w jednym proteście. Nie dopuszcza się możliwości kwestionowania w ramach protestu zasadności kryteriów oceny. Rozszerzenie zakresu przedmiotowego protestu przez Wnioskodawcę w trakcie postępowania odwoławczego jest niedopuszczalne. W takim przypadku w ramach rozpatrzenia zostaną ujęte zarzuty przedstawione w pierwotnie złożonym proteście.

Na etapie wnoszenia/rozstrzygania protestu, Wnioskodawca nie może wnosić dodatkowych dokumentów/informacji, których nie dołączył/przedstawił w trakcie oceny projektu, a które mogłyby rzutować na jej wynik.

Protest pozostawia się bez rozpatrzenia, jeżeli pomimo prawidłowego pouczenia zawartego w piśmie informującym o negatywnej ocenie projektu, zostanie wniesiony po terminie, przez podmiot wykluczony z możliwości otrzymania dofinansowania, a także w przypadku braku wskazania kryteriów wyboru projektów, z których oceną Wnioskodawca się nie zgadza wraz z uzasadnieniem.

Wnioskodawca może wycofać protest do czasu zakończenia rozpatrywania protestu, na zasadach określonych w art. 54a ustawy wdrożeniowej. W przypadku wycofania protestu ponowne jego wniesienie jest niedopuszczalne. Nie jest również wówczas możliwe wniesienie skargi do sądu administracyjnego.

W przypadku nieuwzględnienia protestu, negatywnej ponownej oceny projektu lub pozostawienia protestu bez rozpatrzenia, w tym w przypadku, o którym mowa w art. 66 ust. 2 pkt 1 ustawy wdrożeniowej, Wnioskodawca może w tym zakresie wnieść skargę do sądu administracyjnego.

Rozstrzygnięcia zapadające w procedurze odwoławczej nie skutkują unieważnieniem decyzji o wyborze do dofinansowania innych projektów (chociażby z tego powodu, że finansowanie projektów wybranych w wyniku procedury odwoławczej nie następuje ze środków rozdysponowanych w konkursie).

Do procedury odwoławczej nie stosuje się przepisów ustawy z dnia 14 czerwca 1960 r. – Kodeks postępowania administracyjnego, z wyjątkiem przepisów art. 57 dotyczących doręczeń i sposobu obliczania terminów, jak również art. 24 § 1 dotyczących wyłączenia pracownika od udziału w postępowaniu w sprawie.

**W sprawach nieuregulowanych w niniejszym Regulaminie obowiązują zapisy rozdziału 15 ww. ustawy wdrożeniowej.**

#### <span id="page-36-0"></span>**6. Kwalifikowalność wydatków w ramach konkursu**

**1.** Katalog kosztów kwalifikujących się do objęcia wsparciem został określony w załączniku nr 1 do Wzoru umowy o dofinansowanie stanowiącego załącznik nr 3 do Regulaminu konkursu. Katalog ten jest katalogiem zamkniętym, co oznacza, że wyłącznie wskazane w nim koszty mogą stanowić koszty kwalifikowalne. Natomiast wskazany w przedmiotowym załączniku do umowy o dofinansowanie katalog kosztów niekwalifikowalnych jest katalogiem otwartym, co oznacza, iż inne niż wskazane w nim koszty mogą również stanowić koszty niekwalifikowalne.

**2.** Kwalifikowalność wydatków musi być zgodna z przepisami/dokumentami unijnymi i krajowymi, w tym w szczególności z:

- a) Szczegółowym Opisem Osi Priorytetowych RPO WSL 2014-2020,
- b) Wytycznymi w zakresie kwalifikowalności wydatków,
- c) Wytycznymi KE,
- d) Załącznikiem nr 1 do wzoru Umowy o dofinansowanie,

e) Wytycznymi w zakresie realizacji zasady równości szans i niedyskryminacji, w tym dostępności dla osób z niepełnosprawnościami oraz zasady równości szans kobiet i mężczyzn w ramach funduszy unijnych na lata 2014-2020,

**3.** Rozpoczęcie realizacji projektu nie może nastąpić wcześniej niż po złożeniu wniosku o dofinansowanie, zgodnie z pkt. 5 podrozdziału 2.7. W przypadku rozpoczęcia przez Wnioskodawcę realizacji projektu przed złożeniem wniosku o dofinansowanie, projekt nie kwalifikuje się do objęcia wsparciem.

**4.** Przez **rozpoczęcie realizacji projektu** rozumie się pierwsze prawnie wiążące zobowiązanie związane z realizacją projektu, w tym zamówienie urządzenia lub inne zobowiązanie, które sprawia, że inwestycja staje się nieodwracalna, zależnie od tego, co nastąpi najpierw; prac przygotowawczych, takich jak uzyskanie zezwoleń i przeprowadzenie studiów wykonalności, nie uznaje się za rozpoczęcie prac

**5.** Realizacja projektu musi następować zgodnie z warunkami określonymi w umowie o dofinansowanie (załącznik nr 3 Regulaminu konkursu).

**6.** Dofinansowanie nie zostanie udzielone na inwestycje dotyczące rodzajów działalności wykluczonych z możliwości uzyskania wsparcia. Dokumentem pomocniczym w ocenie kwalifikowalności projektu w tym zakresie jest dokument *Opracowanie dotyczące rodzajów działalności wykluczonych z możliwości ubiegania się o dofinansowanie w ramach Działania 1.2, 3 typ projektu Regionalnego Programu Operacyjnego Województwa Śląskiego na lata 2014-2020* (załącznik nr 4 do Regulaminu konkursu).

**7.** W ramach konkursu Wnioskodawca nie może naruszyć zasady zakazu podwójnego finansowania oznaczającej niedozwolone zrefundowanie całkowite lub częściowe danego wydatku dwa razy ze środków publicznych zgodnie z obowiązującymi w tym zakresie przepisami prawa.

**8.** W ramach konkursu nie przewiduje się możliwości wypłaty dofinansowania w formie zaliczek.

**9.** Ocena kwalifikowalności wydatków przeprowadzana jest na każdym etapie weryfikacji projektu tj. od momentu złożenia wniosku o dofinansowanie do zakończenia realizacji projektu, a także po zakończeniu realizacji projektu w zakresie obowiązków nałożonych na Beneficjenta umową o dofinansowanie oraz wynikających z przepisów prawa.

**10.** Wnioskodawca może ponieść koszty związane z uruchomieniem mechanizmu racjonalnych usprawnień. Należy mieć na uwadze, że każdy Wnioskodawca jest zobligowany do tego, by realizować projekt zgodnie z koncepcją uniwersalnego projektowania. Oznacza to, że infrastruktura, transport, towary, usługi, technologie i systemy informacyjnokomunikacyjne oraz wszelkie inne produkty projektów muszą być dostępne dla wszystkich bez względu na rodzaj i stopień niepełnosprawności. Drugim (obok uniwersalnego projektowania) narzędziem do uzyskania pełnej dostępności jest mechanizm racjonalnych usprawnień. Może on zostać uruchomiony w trakcie trwania projektu w sytuacji pojawienia się w nim (jedynie w charakterze personelu) osoby z niepełnosprawnością, dla której zapewnienie dostępności wymaga sfinansowania specyficznych usług dostosowawczych lub oddziaływania na szeroko pojętą infrastrukturę, nieprzewidzianych z góry we wniosku o dofinansowanie projektu. Każde racjonalne usprawnienie wynika z relacji przynajmniej trzech czynników: dysfunkcji związanej z daną osobą będącą personelem projektu, barier otoczenia oraz charakteru usługi realizowanej/świadczonej w ramach projektu. W ramach przykładowego katalogu kosztów racjonalnych usprawnień jest możliwe sfinansowanie:

a) kosztów specjalistycznego transportu na miejsce realizacji wsparcia;

b) dostosowania architektonicznego budynków niedostępnych (np. zmiana miejsca realizacji projektu; budowa tymczasowych podjazdów; montaż platform, wind, podnośników; właściwe oznakowanie budynków poprzez wprowadzanie elementów kontrastowych i wypukłych celem właściwego oznakowania dla osób niewidomych i słabowidzących itp.);

c) dostosowania infrastruktury komputerowej (np. wynajęcie lub zakup i instalacja programów powiększających, mówiących, kamer do kontaktu z osobą posługującą się językiem migowym, drukarek materiałów w alfabecie Braille'a);

d) dostosowania akustycznego (wynajęcie lub zakup i montaż systemów wspomagających słyszenie, np. pętli indukcyjnych, systemów FM);

e) asystenta tłumaczącego na język łatwy;

f) asystenta osoby z niepełnosprawnością;

g) tłumacza języka migowego lub tłumacza-przewodnika;

h) przewodnika dla osoby mającej trudności w widzeniu;

i) alternatywnych form przygotowania materiałów projektowych (szkoleniowych, informacyjnych, np. wersje elektroniczne dokumentów, wersje w druku powiększonym, wersje pisane alfabetem Braille'a, wersje w języku łatwym, nagranie tłumaczenia na język migowy na nośniku elektronicznym, itp.).

Maksymalna wartość środków jaka zostanie przeznaczona na jedną osobę to 12 tys. zł. Środki przeznaczone na mechanizm racjonalnych usprawnień pochodzić będą z oszczędności (dokonania przesunięcia w budżecie projektu) lub zwiększenia wartości dofinansowania (aneksowania umowy). Wsparcie w ramach mechanizmu racjonalnych usprawnień będzie udzielanie jako pomoc de minimis.

Każdy zgłoszony przez Wnioskodawcę koszt jako związany z wprowadzeniem mechanizmu racjonalnych usprawnień zostanie indywidualnie rozpatrzony przez IOK. Dokonując oceny możliwości uznania za kwalifikowalne kosztów związanych z wprowadzeniem mechanizmu racjonalnych usprawnień, IOK będzie weryfikować w szczególności dokumenty potwierdzające, iż dana osoba jest personelem projektu (np. umowa o pracę, z której treści wynika zaangażowanie w projekcie) oraz pozostaje osobą z niepełnosprawnością (np. orzeczenie o niepełnosprawności).

## <span id="page-38-0"></span>**7. Wymagania dotyczące realizacji zasady równości szans i niedyskryminacji, w tym dostępności dla osób z niepełnosprawnością oraz zasady równości szans kobiet i mężczyzn (jeśli dotyczy)**

Z art. 7 Rozporządzenia ogólnego oraz Wytycznych w zakresie realizacji zasady równości szans i niedyskryminacji, w tym dostępności dla osób z niepełnosprawnościami oraz zasady równości szans kobiet mężczyzn w ramach funduszy unijnych na lata 2014-2020 wynika, że wszystkie projekty muszą być zgodne z zasadą równości szans i niedyskryminacji, w tym dostępności dla osób z niepełnosprawnością oraz zasadą równości szans kobiet i mężczyzn.

Powyższe stanowi o tym, że wszystkie produkty projektów realizowanych ze środków EFRR (produkty, towary, usługi, infrastruktura) powinny być dostępne dla osób, w tym również dostosowane do zidentyfikowanych potrzeb osób z niepełnosprawnościami. Wnioskodawca jest zobligowany do przedstawienia we wniosku o dofinansowanie informacji, czy projekt spełnia zasady koncepcji uniwersalnego projektowania. Beneficjent zobowiązany jest do wykazania i opisania we wniosku o płatność końcową przebiegu realizacji działań "równościowych" zaplanowanych we wniosku o dofinansowanie projektu oraz w jaki sposób realizacja projektu wpływa na sytuację osób z niepełnosprawnościami. W sytuacji, gdy projekt nie przyczynia się do realizacji zasad powyższej koncepcji co najmniej na poziomie "neutralnym" (realizacja projektu jest zgodna z zapisami prawa europejskiego i polskiego), wniosek o dofinansowanie nie podlega dalszej ocenie i jest odrzucany na etapie oceny merytorycznej.

Projektodawca jest również zobligowany do zapobiegania dyskryminacji ze względu w szczególności na płeć, pochodzenie rasowe lub etniczne, religię lub przekonania, niepełnosprawność, wiek lub orientację seksualną a każdy projekt musi zakładać celowe działania przyczyniające się do trwałego zwiększenia udziału kobiet i mężczyzn w zatrudnieniu i rozwoju ich kariery, ograniczenia segregacji na rynku pracy, zwalczania stereotypów związanych z płcią w dziedzinie kształcenia i szkolenia oraz propagowania godzenia pracy i życia osobistego.

#### <span id="page-38-1"></span>**8. Umowa o dofinansowanie**

**1.** Umowa o dofinansowanie projektu zgodnie z art. 52 ust. 1-2 Ustawy wdrożeniowej jest zawierana zgodnie z systemem realizacji RPO WSL 2014-2020 w odniesieniu do projektu, który uzyskał ocenę pozytywną i został zakwalifikowany do dofinansowania oraz którego dofinansowanie jest możliwe w ramach dostępnej alokacji. Wzór umowy o dofinansowanie projektu stanowi załącznik nr 3 do niniejszego Regulaminu.

**2.** Po wyborze projektów do dofinansowania, w przypadku zainteresowania podpisaniem umowy o dofinansowanie, Wnioskodawca zobowiązany będzie dostarczyć dokumenty niezbędne do stworzenia i podpisania umowy o dofinansowanie. Termin oraz ostateczny wykaz dokumentów podane zostaną w piśmie wysłanym do Wnioskodawcy. W przypadku niedostarczenia wymaganych dokumentów w wyznaczonym przez IOK terminie Wnioskodawca zostanie dwukrotnie ponaglony do ich dostarczenia. W sytuacji niedostarczenia (mimo dwóch ponagleń) przedmiotowych dokumentów nastąpi odstąpienie od podpisania umowy o dofinansowanie.

#### **Katalog dokumentów niezbędnych do podpisania umowy o dofinansowanie:**

- 1) Dokument potwierdzający formę prawną Beneficjenta (np. umowa spółki, statut wraz z aneksami lub inny dokument niezbędny do ustalenia statusu i potwierdzenia formy prawnej) – jeżeli dotyczy;
- 2) Pełnomocnictwo notarialne lub z podpisami notarialnie poświadczonymi dla podmiotu podpisującego Umowę w imieniu Beneficjenta – jeżeli dotyczy;
- 3) Harmonogram składania wniosków o płatność (w wersji elektronicznej);
- 4) Zaświadczenie o niezaleganiu ze składkami na ubezpieczenia społeczne;
- 5) Zaświadczenie z Urzędu Skarbowego o niezaleganiu w podatkach;
- 6) Zaświadczenie z banku o rachunku bankowym Beneficjenta wskazujące numer rachunku, na który przekazywane będzie dofinansowanie (w walucie PLN)
- 7) Formularz pomocy publicznej;
- 8) Zaświadczenie/Oświadczenie o wartości pomocy de minimis otrzymanej w bieżącym roku podatkowym oraz w dwóch poprzedzających latach podatkowych lub Oświadczenie o nieotrzymaniu takiej pomocy we wskazanym okresie – jeżeli dotyczy;
- 9) Formularz de minimis (jeśli dotyczy);
- 10) Oświadczenia Beneficjenta:
- oświadczenie o braku zmian danych rejestrowych;
- oświadczenie dotyczące niepozostawania w trudnej sytuacji;
- oświadczenie o zapoznaniu się z dokumentami obowiązującymi w trakcie realizacji Projektu;
- 11) Oświadczenie o statusie Beneficjenta;
- 12) Dokumenty finansowe za ostatni zamknięty okres obrachunkowy;
- 13) Oświadczenie dotyczące zmian wprowadzanych we wniosku o dofinansowanie jeżeli dotyczy;
- 14) Porozumienie w sprawie dostarczenia dokumentów do Umowy o dofinansowanie Projektu (jeśli dotyczy);
- 15) Umowa cesji (jeśli dotyczy);
- 16) Oświadczenie/Informacja dotyczące/a komunikacji elektronicznej (skrzynka podawcza SEKAP lub ePUAP oraz adres e-mail).

#### <span id="page-39-0"></span>**8.1 Warunki zawarcia umowy o dofinansowanie**

**1.** Umowa o dofinansowanie powinna być zawarta w terminie nie dłuższym niż 4 m-ce od dnia wyboru projektów do dofinansowania. W szczególnych przypadkach, po przedstawieniu stosownego uzasadnienia Wnioskodawcy, IOK może wydłużyć termin.

**2.** Wnioskodawca zostanie wezwany do złożenia wyjaśnień, jeżeli z treści dostarczonych dokumentów wchodzących w skład katalogu dokumentów niezbędnych do zawarcia umowy o dofinansowanie wynikają nieścisłości uniemożliwiające zaakceptowanie dostarczonych dokumentów i zawarcie umowy o dofinansowanie. Wnioskodawca zostanie także wezwany do wyjaśnień jeżeli pojawią się wątpliwości przed podpisaniem umowy o dofinansowanie dotyczące spełnienia kryteriów wyboru projektów (np. z nowo dostarczonych dokumentów sprawozdawczych do Urzędu Skarbowego/KRS wynika, że przedsiębiorstwo może pozostawać w trudnej sytuacji). W takich sytuacjach możliwość zawarcia umowy o dofinansowanie jest uzależniona od dostarczenia dokumentacji oraz wyjaśnień niebudzących dalszych wątpliwości oraz skutkujących uznaniem, iż projekt spełnia kryteria wyboru projektów.

**3.** IOK może odstąpić od zawarcia umowy o dofinansowanie w sytuacjach:

zaistnienia okoliczności skutkujących niespełnieniem kryteriów oceny formalnej lub merytorycznej (np. przedstawieniem przed podpisaniem umowy o dofinansowanie dokumentacji, z której wynika, że projekt rozpoczął się przed złożeniem wniosku o dofinansowanie, co podlega ocenie formalnej w ramach kryterium *Kwalifikowalność przedmiotowa projektu)*;

- braku dostarczenia w wyznaczonym terminie dokumentów niezbędnych do podpisania umowy o dofinansowanie;

- na pisemną prośbę Wnioskodawcy.

#### <span id="page-40-0"></span>**8.2 Zabezpieczenie prawidłowej realizacji umowy o dofinansowanie**

**1.** W przypadku podpisania Umowy o dofinansowanie Beneficjent wnosi do IOK poprawnie ustanowione zabezpieczenie prawidłowej realizacji Umowy o dofinansowanie nie później niż w terminie do 30 dni kalendarzowych od dnia zawarcia Umowy o dofinansowanie, na kwotę nie mniejszą niż wysokość kwoty dofinansowania w formie weksla in blanco wraz z deklaracją wekslową podpisywanymi w obecności pracownika IOK lub z notarialnie potwierdzonymi podpisami. Zabezpieczenie ustanawiane jest od dnia zawarcia Umowy o dofinansowanie.

**2.** W przypadku prawidłowego wypełnienia przez Beneficjenta wszelkich zobowiązań określonych w Umowie o dofinansowanie, IOK na wniosek Beneficjenta, zwróci ustanowione zabezpieczenie po wypełnieniu zobowiązań wynikających z Umowy o dofinansowanie. Jeśli w terminie 3 miesięcy od upływu wskazanego okresu Beneficjent nie złoży wniosku o zwrot zabezpieczenia lub nie odbierze zabezpieczenia, IOK dokona komisyjnego zniszczenia zabezpieczenia. W przypadku rozwiązania Umowy o dofinansowanie zwrot zabezpieczenia prawidłowej realizacji Umowy o dofinansowanie jest możliwy tylko w przypadku, gdy na rzecz Beneficjenta nie zostało wypłacone dofinansowanie lub gdy wszelkie zobowiązania w stosunku do IOK zostały uregulowane, w szczególności nastąpił zwrot dofinansowania wraz z odsetkami. W takim przypadku Beneficjent w terminie do trzech miesięcy od dnia rozwiązania Umowy o dofinansowanie lub zwrotu dofinansowania wraz z odsetkami może złożyć wniosek o zwrot ustanowionego zabezpieczenia. W przypadku, jeśli w tym terminie nie wpłynie wskazany wniosek lub zabezpieczenie nie zostanie odebrane przez Beneficjenta, IOK dokona komisyjnego zniszczenia zabezpieczenia.

**3.** W przypadku stwierdzenia nieprawidłowości w stosunku do kwot wypłaconych, jeśli Beneficjent nie dokonał w wyznaczonym terminie zwrotu tych kwot wraz z odsetkami, IOK podejmuje czynności zmierzające do odzyskania środków dofinansowania wraz z odsetkami. IOK może dochodzić zwrotu nieprawidłowo wykorzystanych lub pobranych środków dofinansowania na drodze postępowania cywilnego z wykorzystaniem zabezpieczenia, o którym mowa w § 10 Umowy o dofinansowanie.

## <span id="page-41-0"></span>**9. Dodatkowe informacje**

Regulamin konkursu może ulegać zmianom w trakcie trwania konkursu. Do czasu rozstrzygnięcia konkursu *Regulamin konkursu* nie może być zmieniany w sposób skutkujący nierównym traktowaniem Wnioskodawców chyba, że konieczność jego zmiany wynika z przepisów prawa powszechnie obowiązującego. W przypadku zmiany *Regulaminu konkursu*  IOK zamieszcza na swojej stronie internetowej, na stronie RPO oraz na Portalu informację o zmianie *Regulaminu konkursu*, aktualną treść *Regulaminu konkursu*, uzasadnienie oraz termin, od którego zmiana obowiązuje. W przypadku zmiany Regulaminu konkursu IOK jest zobowiązana niezwłocznie i indywidualnie poinformować o niej każdego Wnioskodawcę, a więc podmiot, który w ramach trwającego konkursu złożył już wniosek o dofinansowanie.

Każdorazowo, IOK przesyła informację o zmianach w Regulaminie konkursu w formie Newslettera Śląskiego Centrum Przedsiębiorczości do wszystkich osób, które subskrybowały tą formę powiadomień. Informacja o zmianach w Regulaminie konkursu jest również przesyłana na adresy e-mail wskazane w systemie LSI 2014 w zakładce Dane Beneficjenta/Dane teleadresowe w projekcie do wszystkich użytkowników, którzy utworzyli w systemie LSI 2014 wniosek o dofinansowanie w ramach danego naboru. Wnioskodawcy mają prawo dostępu do dokumentów z konkursu związanych z oceną złożonego przez siebie wniosku o dofinansowanie, przy zachowaniu zasady anonimowości osób dokonujących oceny wniosku.

Dokumenty i informacje przedstawiane przez Wnioskodawców nie podlegają udostępnieniu przez właściwą instytucję w trybie przepisów ustawy z dnia 6 września 2001 r. o dostępie do informacji publicznej (t.j. Dz.U. z 2019 r. poz. 1429).

Dokumenty i informacje wytworzone lub przygotowane przez właściwe instytucje w związku z oceną dokumentów i informacji przedstawianych przez Wnioskodawców nie podlegają, do czasu rozstrzygnięcia konkursu albo zamieszczenia informacji, o której mowa w art. 48 ust. 6 ustawy wdrożeniowej, udostępnieniu w trybie przepisów ustawy z dnia 6 września 2001 r. o dostępie do informacji publicznej.

## <span id="page-41-1"></span>**10. Forma i sposób komunikacji między Wnioskodawcą a IOK**

**1.** Wnioskodawca wyraża zgodę na doręczanie pism za pomocą środków komunikacji elektronicznej (zwłaszcza na adres e-mail wskazany w punkcie A.1.1 wniosku).

**2.** Korespondencja dotycząca wniosku o dofinansowanie (do etapu wyboru projektu do dofinansowania włącznie oraz na etapie procedury odwoławczej) prowadzona jest przez Wnioskodawcę z IOK za pomocą środków komunikacji elektronicznej (wyłącznie za pomocą platform SEKAP lub ePUAP). Na etapie od wyboru projektu do dofinansowania do podpisania umowy o dofinansowanie dopuszcza się kierowanie korespondencji na adresy e-mail wskazane w pismach ze strony IOK. Przedmiotowe pisma będą zawierały informacje nt. sposobu korespondowania z IOK. Korespondencja dotycząca protestu zostanie przekazana w sposób elektroniczny na indywidualną Skrzynkę Kontaktową PeUP na platformie SEKAP lub ePUAP, z której został złożony protest lub elektroniczną skrzynkę podawczą (do pomiotu

publicznego), chyba że Wnioskodawca wskaże inną Skrzynkę Kontaktową PeUP na platformie SEKAP lub ePUAP. Zawiadomienie uznaje się za skutecznie doręczone w przypadku otrzymania przez IOK prawidłowego (opatrzonego podpisem elektronicznym) Urzędowego Poświadczenia Odbioru/Urzędowego Poświadczenia Przedłożenia. Pismo uznaje się za doręczone zgodnie z art. 46, art. 57 § 5 pkt 1 KPA. Natomiast w przypadku protestów, które zostały złożone osobiście w ŚCP lub za pośrednictwem operatora pocztowego korespondencja dotycząca protestu zostanie przekazana za pomocą środków komunikacji elektronicznej na indywidualną Skrzynkę Kontaktową PeUP na platformie SEKAP lub ePUAP, z której został złożony wniosek o dofinansowanie lub na Skrzynkę Kontaktową osoby upoważnionej do złożenia protestu. W przypadku braku możliwości ustalenia adresu Skrzynki Kontaktowej PeUP na platformie SEKAP lub ePUAP korespondencja dotycząca protestu zostanie przekazana na adres wskazany w proteście.

**3.** Wezwanie do poprawy w zakresie spełnienia warunków formalnych, wezwanie w zakresie poprawy oczywistych omyłek, wezwanie w zakresie poprawy wniosku skutkującej spełnieniem kryteriów formalnych, pismo informujące o spełnieniu kryteriów oceny formalnej, pismo o pozostawieniu wniosku bez rozpatrzenia, wezwanie do wyjaśnień na etapie oceny merytorycznej, pismo informujące o spełnieniu kryteriów oceny merytorycznej oraz wzywające do dostarczenia dokumentów do umowy o dofinansowanie zostanie skierowane na adres e-mail wskazany w punkcie A.1.1 wniosku.

**4.** Zawiadomienie o negatywnym wyniku oceny wniosku (zarówno w przypadku niespełnienia kryteriów formalnych jak i merytorycznych) zostanie przekazane w sposób elektroniczny na indywidualną Skrzynkę Kontaktową PeUP na platformie SEKAP lub ePUAP, z której został złożony wniosek o dofinansowanie lub elektroniczną skrzynkę podawczą (do pomiotu publicznego), chyba że Wnioskodawca przed wysłaniem przez IOK zawiadomienia o wyniku oceny wskaże inną Skrzynkę Kontaktową PeUP na platformie SEKAP lub ePUAP. Zawiadomienie uznaje się za skutecznie doręczone w przypadku otrzymania przez IOK prawidłowego (opatrzonego podpisem elektronicznym) Urzędowego Poświadczenia Odbioru/Urzędowego Poświadczenia Przedłożenia. Pismo uznaje się za doręczone zgodnie z art. 46, art. 57 § 5 pkt 1 KPA.

**5.** Obowiązkiem Wnioskodawcy jest zapewnienie działania adresu e-mail wskazanego w pkt A.1.1 wniosku oraz skrzynek ePUAP/SEKAP (powinny one prawidłowo funkcjonować i być na bieżąco monitorowane). Odpowiedzialność za brak możliwości kontaktu leży po stronie Wnioskodawcy. Nieprawidłowe działanie skrzynki e-mail oraz skrzynki ePUAP/SEKAP wynikające z przyczyn leżących po stronie Wnioskodawcy nie stanowi przesłanki do uznania, iż doręczenie jest nieskuteczne. W przypadku, gdy nieprawidłowość działania ePUAP/SEKAP wynika z przyczyn leżących po stronie administratora, wówczas Wnioskodawca jest zobowiązany powiadomić o tym fakcie IOK, które w wyniku zgłoszenia kontaktuje się z administratorem w celu potwierdzenia wystąpienia problemu.

**6.** Wnioskodawca przyjmuje do wiadomości i wyraża zgodę na formę i sposób komunikacji określoną niniejszym Regulaminem konkursu, czego potwierdzeniem jest podpisanie stosownego oświadczenia zawartego we wniosku o dofinansowanie.

## <span id="page-43-0"></span>**11. Forma i sposób udzielania Wnioskodawcy wyjaśnień w kwestiach dotyczących konkursu**

**1.** W przypadku konieczności udzielenia Wnioskodawcy wyjaśnień w kwestiach dotyczących konkursu oraz pomocy w interpretacji postanowień Regulaminu konkursu, IOK udziela indywidualnie odpowiedzi na pytania Wnioskodawcy:

osobiście w siedzibie Śląskiego Centrum Przedsiębiorczości

ul. Katowicka 47, 41-500 Chorzów

```
w godzinach pracy: 7:30 – 15:30
```
w celu uzgodnienia terminu spotkania należy skontaktować się pod numerem telefonu: +48 32 743 91 60

• telefonicznie lub mailowo: Punkt Kontaktowy IOK Śląskie Centrum Przedsiębiorczości ul. Katowicka 47, 1 piętro, pokój 101 41-500 Chorzów pn-pt 7:30-15:30, (32) 743-91-71, (32) 743-91-77 adres e-mail: [punkt.kontaktowy@scp-slask.pl](mailto:punkt.kontaktowy@scp-slask.pl) lub [scp@scp-slask.pl](mailto:scp@scp-slask.pl)

**2.** Zadawane pytania nie mogą dotyczyć wstępnej oceny wniosku oraz wyników oceny. Należy jednocześnie pamiętać, że odpowiedź udzielona przez IOK nie jest równoznaczna z wynikiem oceny projektu.

IOK upowszechnia treść wyjaśnień, o których mowa w pkt. 1, w odrębnej zakładce (FAQ) na stronie internetowej RPO WSL 2014-2020 zawierającej informacje o konkursie.

## <span id="page-43-1"></span>**12. Rzecznik Funduszy Europejskich**

W oparciu o art. 14a ustawy wdrożeniowej powołany został Przez IZ RPO WSL Rzecznik Funduszy Europejskich (RFE).

## **Co należy do zadań RFE**

- **a.** przyjmuje i rozpatruje zgłoszenia dotyczące utrudnień w staraniach o dofinansowanie lub podczas realizacji projektu oraz propozycje usprawnień realizacji Programu;
- **b.** analizuje zgłoszenie i udziela wyjaśnień, a także podejmuje się mediacji z instytucjami zaangażowanymi we wdrażanie Programu;
- **c.** na podstawie analizowanych przypadków dokonuje okresowych przeglądów procedur, które obowiązują w ramach RPO WSL i formułuje propozycje usprawnień, które w konsekwencji mają służyć sprawnej realizacji Programu.

## **Co nie należy do zadań RFE**

- **a.** prowadzenie postępowań administracyjnych, prokuratorskich i sądowych;
- **b.** prowadzenie postępowań toczących się przed organami administracji publicznej na podstawie stosownych przepisów prawa np. postępowania odwoławczego;
- **c.** rozpatrywanie wniosków o udzielenie informacji publicznej
- **d.** udzielanie porad nt. możliwości uzyskania dofinansowania projektów.

#### **Czego może dotyczyć zgłoszenie**

Katalog zadań RFE ma charakter otwarty. RFE ma obowiązek rozpatrzenia każdej sprawy do niego kierowanej, która dotyczy RPO WSL i ma charakter skargi lub wniosku. Wobec tego zgłoszenia mogą dotyczyć m.in.:

- **a.** przewlekłości i nieterminowości postępowań i procedur, niejasności, braku stosownych informacji, niewłaściwej organizacji procedur w Programie takich jak nabór projektów, ocena wniosków o płatność, kontrola itp., nadmiernych i nieuzasadnionych wymagań, niewłaściwej obsługi, utrudnień związanych z korzystaniem z Funduszy Europejskich (zgłoszenia o charakterze skarg);
- **b.** postulatów zmian i usprawnień w realizacji Programu (zgłoszenia o charakterze postulatów).

#### **Kto może dokonać zgłoszenia**

Każdy zainteresowany, przede wszystkim Wnioskodawca lub beneficjent, a także inny podmiot zainteresowany wdrażaniem funduszy unijnych.

#### **Co powinno zawierać zgłoszenie**

Wszelkie niezbędne informacje, które umożliwią sprawne działanie Rzecznika, w tym:

- **a.** imię i nazwisko zgłaszającego (lub nazwę podmiotu)
- **b.** adres korespondencyjny
- **c.** telefon kontaktowy
- **d.** opis sprawy (m.in. wskazanie projektu lub obszaru RPO WSL, którego dotyczy zgłoszenie), ewentualnie wraz z dokumentami dotyczącymi przedmiotu zgłoszenia.

## **Jaki jest tryb postępowania RFE**

Do rozpatrywania zgłoszeń Rzecznik stosuje odpowiednie przepisy KPA. Wszelkich wyjaśnień i odpowiedzi dla podmiotów przekazujących zgłoszenia Rzecznik udziela niezwłocznie. Jeżeli z uwagi na złożoność sprawy konieczne jest przeprowadzenie dodatkowego postępowania wyjaśniającego, Rzecznik niezwłocznie informuje Stronę o szacowanym terminie rozpatrzenia zgłoszenia. W toku analizy zgłoszeń Rzecznik ocenia również pilność spraw, nadając priorytet tym, co do których w określonym czasie istnieje realna szansa na poprawę sytuacji interesariusza.

**WAŻNE:** Wystąpienie do RFE nie wstrzymuje toku postępowania oraz biegu terminów wynikających z innych przepisów

## **Z kim się skontaktować**

**Rzecznik Funduszy Europejskich**

tel. 32 77 99 166

**Zespół Rzecznika Funduszy**:

tel. 32 77 99 196

e-mail: [rzecznikfunduszy@slaskie.pl](mailto:rzecznikfunduszy@slaskie.pl)

#### **adres korespondencyjny**:

Urząd Marszałkowski Województwa Śląskiego ul. Ligonia 46 40-032 Katowice

z dopiskiem: Rzecznik Funduszy Europejskich

### **kontakt bezpośredni w siedzibie:**

Katowice, ul. Plebiscytowa 36, II piętro, pok. 2.05

Od poniedziałku do piątku w godzinach 9:00–15:00 (preferowane wcześniejsze umówienie spotkania)

#### <span id="page-45-0"></span>**13. Załączniki**

Integralną część niniejszego *Regulaminu konkursu* stanowią:

Załącznik nr 1: Wzór wniosku o dofinansowanie realizacji projektu w ramach Regionalnego Programu Operacyjnego Województwa Śląskiego na lata 2014-2020;

Załącznik nr 2: Instrukcja wypełniania wniosku o dofinansowanie realizacji projektu ze środków Europejskiego Funduszu Rozwoju Regionalnego w ramach Regionalnego Programu Operacyjnego Województwa Śląskiego na lata 2014-2020 dla Działania 1.2 Badania, Rozwój i Innowacje w Przedsiębiorstwach, Typ projektu 3 Zakup usług proinnowacyjnych przez MŚP.

Załącznik nr 3: Wzór umowy o dofinansowanie projektu współfinansowanego ze środków Europejskiego Funduszu Rozwoju Regionalnego w ramach Regionalnego Programu Operacyjnego Województwa Śląskiego na lata 2014-2020 dla Działania 1.2 Badania, Rozwój i Innowacje w Przedsiębiorstwach, Typ projektu 3 Zakup usług proinnowacyjnych przez MŚP.

Załącznik nr 4: Opracowanie dotyczące rodzajów działalności wykluczonych z możliwości ubiegania się o dofinansowanie w ramach Działania 1.2 Badania, Rozwój i Innowacje w Przedsiębiorstwach, Typ projektu 3 Zakup usług proinnowacyjnych przez MŚP Regionalnego Programu Operacyjnego Województwa Śląskiego na lata 2014-2020.